### **VILNIAUS UNIVERSITETAS**

### **MATEMATIKOS IR INFORMATIKOS FAKULTETAS**

**Magistro darbas**

# **Lietuvos anuitantų mirtingumo lentelės sudarymas**

**Construction of Lithuanian Annuitants Mortality Table**

Antanė Pošienė

**VILNIUS 2020**

## **MATEMATIKOS IR INFORMATIKOS FAKULTETAS MATEMATINĖS ANALIZĖS KATEDRA**

Darbo vadovė dr. Aldona Skučaitė

Darbo recenzentas prof. Jonas Šiaulys

Darbas apgintas

Registravimo NR.

Įrašoma atidavimo į katedrą data

#### **Lietuvos anuitantų mirtingumo lentelės sudarymas**

#### **Santrauka**

Pastebėta, kad mirtingumo prasme šalis retai būna homogeniška. Mirtingumas gali priklausyti ne tik nuo amžiaus ir lyties bet ir nuo kitų faktorių, pavyzdžiui, asmens išsilavinimo, gyvenamosios vietos, turto ar pajamų dydžio. Pasaulyje jau kuris laikas analizuojama pajamų įtaka vidutinei gyvenimo trukmei ir mirtingumo parametrams. Vienas iš lauktinai gyvenimo trukmei vertinti taikomų metodų yra išgyvenamumo (mirtingumo) lentelių sudarymas. Lentelėse pateikiami mirtingumo parametrai, kurie naudojami vidutinei gyvenimo trukmei skaičiuoti ir mirtingumui analizuoti.

Šiame darbe sudaroma potencialių Lietuvos anuitantų mirtingumo lentelė pagal pajamas. Tyrimui naudojami Sodros duomenys apie Lietuvos pensininkus ir jų pensijų dydžius. Vertinamas centrinis mirtingumo dažnis, atliekamas įverčių glodinimas ir ekstrapoliacija. Skaičiuojama skirtingas pajamas gaunančių asmenų vidutinė tikėtina gyvenimo trukmė.

Darbas baigiamas išvadomis ir rekomendacijomis.

**Raktiniai žodžiai :** išgyvenamumo (mirtingumo) lentelės, pajamos, centrinis mirtingumo dažnis, glodinimas, ekstrapoliacija, vidutinė tikėtina gyvenimo trukmė

#### **Construction of Lithuanian Annuitants Mortality Table**

#### **Abstract**

It has been observed that mortality of population in any country is rarely homogeneous. Mortality rates depend not only on age and gender but also on other factors such as education, place of residence, wealth or income. The impact of income on average future lifetime and mortality has been analysed in the world for a while. Construction of life (mortality) tables is one of the methods used to estimate life expectancy. Constructed tables provide mortality parameters that are used to calculate average future lifetime and analyse population mortality.

In this paper mortality table of likely Lithuanian annuitants is constructed. Analysis is based on mortality data of Lithuanian pensioners and amount of their pension . The central mortality rate is estimated, graduated and extrapolated. The average future lifetime of people with different income is calculated.

Conclusions and suggestions for future analysis are given.

**Key words :** life (mortality) tables, income, central mortality rate, graduation, extrapolation, average future lifetime

# **Turinys**

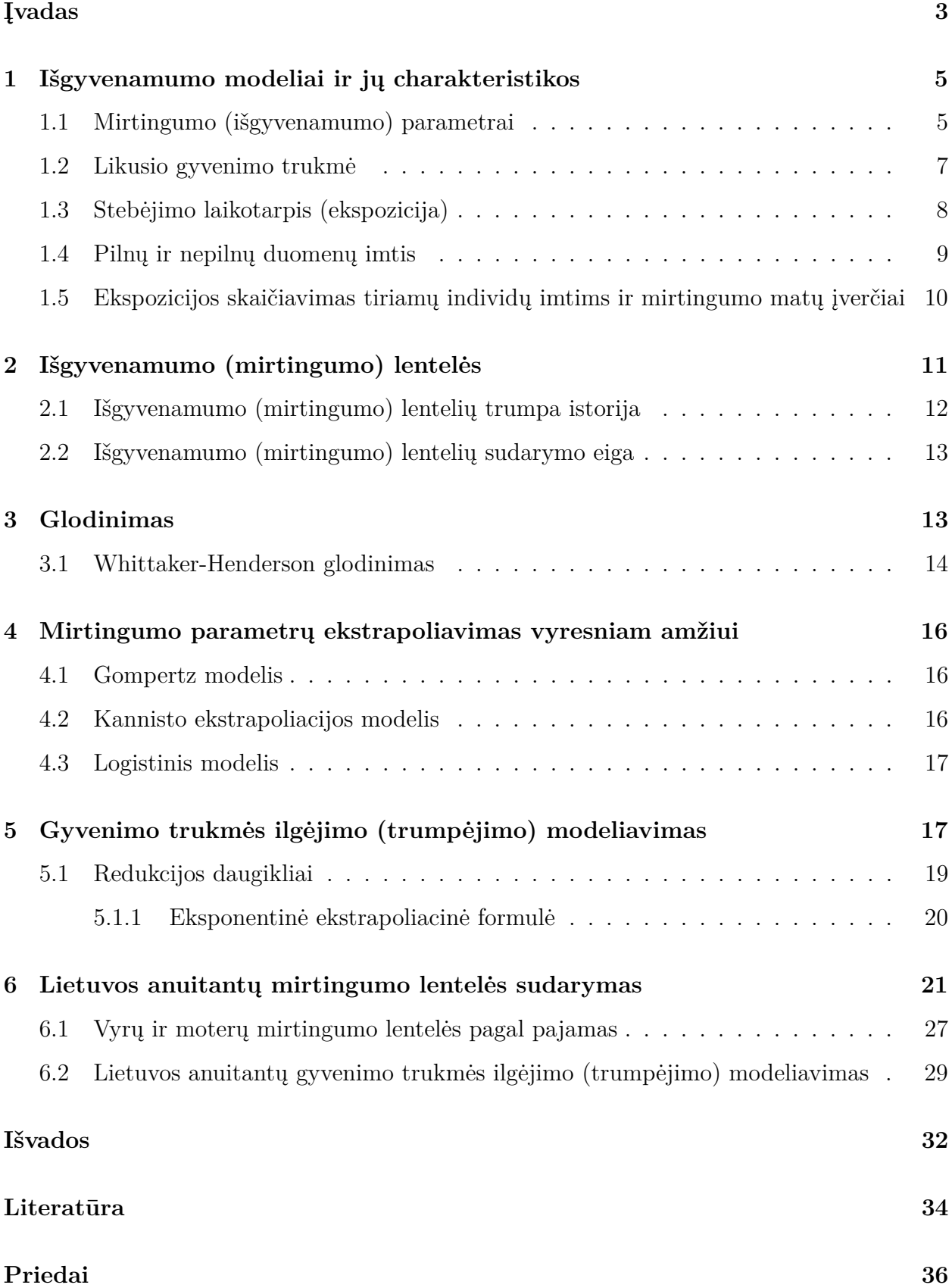

### **Įvadas**

Išgyvenamumo (mirtingumo) lentelės – tai lentelės, kuriose natūrinėms žmogaus amžiaus reikšmėms ar amžiaus grupėms pateikiami tam tikri mirtingumą aprašantys parametrai. Paprastai išgyvenamumo lentelės sudaromos pagal amžių ir/ar lytį. Tam tikrais atvejais gali būti papildomai atsižvelgiama į kalendorinius metus, tačiau atlikti tyrimai parodė, kad mirtingumas priklauso ir nuo daugiau faktorių. Teksaso universiteto profesorius R. A. Hummer ištyrė išsilavinimo įtaką žmogaus lauktinai gyvenimo trukmei [10], tuo tarpu I. T. Elo ir S. H. Preston nustatė statistiškai reikšmingus skirtumus tarp JAV gyvenančių skirtingų rasių ir etninių grupių mirtingumo [7]. Panašių tyrimų yra atlikta ir daugiau.

Jau kuris laikas kalbama apie didžiausias ir mažiausias pajamas gaunančių asmenų lauktinos gyvenimo trukmės skirtumus. Gaunamos didesnės pajamos koreliuoja su ilgesne gyvenimo trukme, tačiau daugelis šio sąryšio aspektų vis dar kelia klausimų. Visų pirma, nėra visai aišku, kaip skirstyti žmonių pajamas, kur yra riba, kuri skiria didesnes ir mažesnes pajamas gaunančius asmenis. Vertinant žmonių gyvenimo trukmę pagal pajamas kyla ir daugiau problemų, ypač kai pajamos priklauso nuo šalies socio-ekonominių rodiklių ir nuolat kinta.

Pajamų įtaką mirtingumui ir vidutinei gyvenimo trukmei jau analizavo JAV mokslininkai R. Chetty, M. Stepner ir kiti [3]. Lietuvoje išsamių tyrimų dar nėra atlikta, tačiau ši tema mūsų šalyje yra ne mažiau svarbi nei visame pasaulyje. Pavyzdžiui, nuo 2020 m. asmenys dalyvaujantys II pensijų pakopoje ir sukaupę ne mažiau kaip 10 000 EUR turės pirkti anuitetus, kuriuos pardavinės Sodra. Tikėtina, kad reikiamą sumą sukaups tik didesnes pajamas gaunantys asmenys, todėl anuitantų gyvenimo trukmei prognozuoti nėra pakankamai tikslu naudoti Lietuvos gyventojų mirtingumo lenteles, kurias galima rasti tarptautinėje mirtingumo duomenų bazėje "The Human Mortality Database" [14].

Šio darbo tikslas yra įvertinti pajamų įtaką potencialių Lietuvos anuitantų mirtingumui ir tikėtinai vidutinei gyvenimo trukmei bei sukonstruoti išgyvenamumo (mirtingumo) lenteles pagal pajamas, amžių ir lytį.

Darbe naudojami Valstybinio socialinio draudimo fondo valdybos prie SADM (SODRA) duomenys apie Lietuvos pensininkus. Tyrimui naudoti duomenys asmenų, kurie 2014 - 2018 metų laikotarpiu gavo Sodros senatvės pensiją. Duomenų apdorojimui naudotas R paketas.

#### **Darbo struktūra**

Pirmoje darbo dalyje apibrėžiama išgyvenamumo modelio sąvoka, analizuojamos jo charakteristikos, įvedamos mirtingumo galios, centrinio mirtingumo dažnio sąvokos. Aprašoma mirtingumo lentelėse naudojamų gyvų ir mirusių asmenų iš pradinės kohortos skaičiaus interpretacija, lauktinos gyvenimo trukmės skaičiavimo metodika bei įvedama ekspozicijos sąvoka. Aprašomas ekspozicijos skaičiavimas, įvedamos pilnosios ir tiksliosios ekspozicijos sąvokos, analizuojami skaičiavimo skirtumai ir taikymas centrinio mirtingumo dažnio vertinime.

Antroje dalyje aptariama išgyvenamumo (mirtingumo) lentelių atsiradimo istorija ir sudarymo eiga: mirtingumo parametrų vertinimas, įverčių glodinimas ir ekstrapoliacija, ilgėjimo modeliavimas. Trumpai apžvelgiami tradicinėse mirtingumo lentelėse pateikiami dydžiai.

Trečioje ir ketvirtoje dalyse aprašomas mirtingumo parametrų glodinimo ir ekstrapoliacijos tikslas bei svarba. Pristatomas darbe naudotas grubių įverčių glodinimui taikytas metodas ir jo parinkimo kriterijus. Apibrėžiama ekstrapoliacija vyresniam amžiui bei dažniausiai taikomi metodai.

Penktoje dalyje aprašomas gyvenimo trukmės ilgėjimo (trumpėjimo) modeliavimas. Apibrėžiamos periodo ir kohortos mirtingumo lentelių sąvokos bei gyvenimo trukmės ilgėjimo modeliavimui naudojamos projekcinės mirtingumo lentelės, jų sudarymui naudojama ekstrapoliacija vėlesniam laikotarpiui. Aprašoma kohortos vidutinės gyvenimo trukmės skaičiavimo metodika.

Šeštoje dalyje atliekama pajamų įtakos mirtingumui analizė, vertinamas centrinis mirtingumo dažnis didesnes ir mažesnes pajamas gaunantiems asmenims pagal amžių ir lytį. Pagal atliktus skaičiavimus sudaromos mirtingumo lentelės ir apskaičiuojama skirtingas pajamas gaunančių asmenų vidutinė tikėtina gyvenimo trukmė. Atliekamas ilgėjimo modeliavimas ir skaičiuojami vidutinės gyvenimo trukmės pokyčiai atsižvelgiant į bėgant metams stebimus mirtingumo pokyčius.

### **1 Išgyvenamumo modeliai ir jų charakteristikos**

Išgyvenamumo modelį galima apibrėžti kaip tam tikro atsitiktinio dydžio pasiskirstymo funkciją [13]. Išgyvenamumo modeliai aprašo objekto/subjekto (žmogaus, įmonės, įrenginio ir pan.) gyvavimo laikotarpį nuo gimimo (veiklos pradžios) iki mirties (veiklos pabaigos). Kadangi tiksli subjekto (objekto) gyvenimo/veiklos trukmė niekada nėra žinoma, ji apibūdinama kaip tam tikras atsitiktinis dydis.

Laikysime, kad naujagimio būsimą gyvenimo trukmę aprašo absoliučiai tolydus atsitiktinis dydis *X*, kurio pasiskirstymo funkcija yra *F*(*x*), t.y.:

$$
F(x) = P(X \le x), \forall x \ge 0.
$$

Kadangi laikome, kad *X* yra absoliučiai tolydus atsitiktinis dydis, tai egzistuoja jo tankio funkcija  $f(x) = F'(x) \geq 0, \forall x \geq 0.$ 

Išgyvenamumo teorijoje gyvenimo trukmei *X* aprašyti dažniau naudojama išgyvenamumo funkcija *S*(*x*), kuri parodo tikimybę, kad naujagimis gyvens ne trumpiau nei *x*:

$$
S(x) = P(X > x) = 1 - F(x), \text{ kai }, x \geq 0;
$$
  

$$
S(x) = \int_{x}^{\infty} f(s)ds.
$$

Išgyvenamumo funkcija *S*(*x*) yra tolydi apibrėžimo srityje ir nedidėjanti, kai *x* ≥ 0. Akivaizdu, kad  $S(0) = 1$  ir  $\lim_{x \to \infty} S(x) = 0$ .

#### **1.1 Mirtingumo (išgyvenamumo) parametrai**

Šiame skyrelyje aptarsime pagrindinius mirtingumą (išgyvenamumą) aprašančius dydžius [13].

### **Sąlyginės tikimybės** *p<sup>x</sup>* **ir** *q<sup>x</sup>*

Funkcijos *S*(*x*) ir *F*(*x*) aprašo naujagimio gyvenimo trukmę nuo amžiaus *x* = 0. Tai kartu ir besąlyginės tikimybės, atitinkamai sulaukti amžiaus *x* (mirti iki amžiaus *x*), laikant, kad individas yra gyvas būdamas amžiaus *x* = 0. Jei žinome, kad individas yra gyvas būdamas amžiaus *x >* 0, atsiranda prasmė nagrinėti tokio individo likusią gyvenimo trukmę. Kai kalbame apie tikimybes, priklausančias nuo to, ar asmuo sulaukė amžiaus *x*, mus domina tik tos atsitiktinio dydžio *X* reikšmės, kurios yra didesnės nei *x*.

Nagrinėsime tikimybę, kad žmogus, kuris gyvas būdamas amžiaus *x*, sulauks (*x* + 1)-ojo gimtadienio, kurią žymėsime *px*. Šią tikimybę užrašius naudojant išgyvenamumo funkcijos išraišką gauname, kad

$$
p_x = P(X > x + 1|X > x) = S(x + 1|X > x) = \frac{S(x + 1)}{S(x)}.
$$

Tikimybė, kad individas, kuris gyvas būdamas amžiaus *x*, mirs per artimiausius metus žymima *q<sup>x</sup>* ir apibrėžiama kaip:

$$
q_x = 1 - p_x = \frac{S(x) - S(x+1)}{S(x)}.
$$

Analogiškai apibrėžiama tikimybė, kad *x* amžiaus sulaukęs asmuo sulauks (*x* + *n*)-ojo gimtadienio:

$$
_n p_x = \frac{S(x+n)}{S(x)}.
$$

Tuo tarpu tikimybė, kad *x* metų sulaukęs asmuo mirs per artimiausius *n* metų lygi:

$$
nq_x = 1 - n p_x = \frac{S(x) - S(x + n)}{S(x)}.
$$

#### **Mirtingumo galia**

Įveskime mirtingumo galios (intensyvumo) amžiuje *x* (žymimas *µx*) sąvoką. Mirtingumo galia  $\mu_x$  lygi [13]:

$$
\mu_x = \frac{f(x)}{S(x)} = -\frac{S'(x)}{S(x)},
$$

čia *f*(*x*) – atsitiktinio dydžio *X* tankio funkcija, o *S*(*x*) – išgyvenamumo funkcija.

#### **Centrinis mirtingumo dažnis**

Dar vienas mirtingumo matas yra centrinis mirtingumo dažnis *mx*, kuris aprašomas amžiaus intervale nuo *x* iki *x*+1 ir apibrėžiamas kaip mirtingumo galios *µ<sup>x</sup>* svertinis vidurkis svoriais imant išgyvenamumo funkcijos reikšmes [13]:

$$
m_x = \frac{\int_{x}^{x+1} S(y) \mu_y dy}{\int_{x}^{x+1} S(y) dy} = \frac{\int_{0}^{1} S(x+s) \mu_{x+s} ds}{\int_{0}^{1} S(x+s) ds} = \frac{\int_{0}^{1} s p_x \mu_{x+s} ds}{\int_{0}^{1} s p_x ds}
$$

*.*

Jei laikome, kad mirtingumo galia yra pastovi amžiaus intervale (*x, x* + 1], tai centrinis mirtingumo dažnis lygus:

$$
m_x = \frac{\int_{x}^{x+1} S(y) \mu dy}{\int_{x}^{x+1} S(y) dy} = \frac{\mu \int_{x}^{x+1} S(y) dy}{\int_{x}^{x+1} S(y) dy} = \mu.
$$

### **Gyvų ir mirusių asmenų iš pradinės kohortos skaičius**

Tradicinėje išgyvenamumo (mirtingumo) lentelėje pagal amžių, kuris nurodomas sveikų metų skaičiumi, dažnai pateikiamas skaičius asmenų iš pradinės kohortos *l*0, kurie sulaukė amžiaus *x* ir žymimas *lx*. Pagal šią interpretaciją, dydis *l<sup>x</sup>* turėtų būti natūrinis skaičius, to galima pasiekti parinkus pakankamai didelį *l*0.

Kita vertus, matematiškai nėra jokių apribojimų, kodėl *l<sup>x</sup>* turėtų būti natūrinis skaičius, todėl pradinės kohortos dydis *l*<sup>0</sup> paprastai yra parenkamas laisvai. Diskusijų kelia tik kiek keistoka ne natūrinio asmenų skaičiaus interpretacija, ypač ne aktuarų tarpe. Taigi, kadangi *S*(*x*) yra tikimybė, kad naujagimis sulauks amžiaus *x*, tai *l<sup>x</sup>* yra lauktinas (vidutinis) asmenų iš pradinės kohortos skaičius, kurie sulauks amžiaus *x*, tada

$$
l_x = l_0 S(x), x = 0, 1, 2, \cdots, w.
$$

Tuomet skaičius asmenų, kurie mirė tarp amžių *x* ir *x* + 1:

$$
d_x = l_x - l_{x+1}
$$

#### **1.2 Likusio gyvenimo trukmė**

Asmens, kurio amžius *x*, likusią gyvenimo trukmę aprašo atsitiktinis dydis, kurį žymėsime *Tx*. Šalia dydžio *T<sup>x</sup>* aktuarinėje matematikoje nagrinėjamas dydis *K<sup>x</sup>* = [*Tx*], kuris žymi būsimo gyvenimo trukmę, išreikštą sveiku metų skaičiumi, t.y. skaičiuojami tik pilni asmens nugyventi metai.

Tuomet *x* amžiaus asmens būsimą vidutinę gyvenimo trukmę aprašo dydis *ex*:

$$
e_x = \mathbf{E}K_x =
$$
  
=  $\sum_{k=1}^{\infty} k_k p_x q_{x+k} = \sum_{k=1}^{\infty} k \frac{S(x+k) - S(x+k+1)}{S(x)}$   
=  $\frac{1}{S(x)} \sum_{k=1}^{\infty} S(x+k) = \sum_{k=1}^{\infty} k p_x$ 

Jei daroma prielaida, kad mirties metais asmuo nugyvena vidutiniškai dar pusę metų (laikome, kad vienų metų amžiaus intervale mirtingumas pasiskirstęs tolygiai), tai pilnąją  $x$ -mečio būsimo gyvenimo trukmę aprašo dydis  $\mathring{e}_x$ :

$$
\mathring{e}_x = e_x + \frac{1}{2}.
$$

#### **1.3 Stebėjimo laikotarpis (ekspozicija)**

Vertinant mirtingumo tikimybes svarbu žinoti koks yra stebimos tam tikro amžiaus žmonių grupės dydis, kurį vadinsime ekspozicija. Ekspozicija gali būti matuojama arba stebėtų žmonių skaičiumi, arba bendrai visų stebimos grupės asmenų nugyventų metų skaičiumi.

Laikoma, kad ekspoziciją matuoti pragyventais metais yra tiksliau nei naudoti stebėtų žmonių skaičių, nes stebėdami nugyventus metus galime atsižvelgti į mirties momentą. Taip apibrėžtą ekspoziciją žymėsime *Ex*. Kita vertus, dydžiu *E<sup>x</sup>* matuosime visų stebimų asmenų, kuriems šiuo metu yra *x* metų, bendrą nugyventų metų skaičių iki (*x* + 1)-ojo gimtadienio. Ribiniu atveju, jei nė vienas asmuo nemirs intervale  $(x, x + 1]$ ,  $E_x = l_x$ , t.y. ekspozicija  $E_x$ sutaps su asmenų, kurie sulaukė *x*-ojo gimtadienio (iš pradinės asmenų kohortos  $l_0$ ) skaičiumi.

Ekspoziciją amžiaus intervale (*x, x* + 1] galima apibrėžti [13]:

$$
E_x = \int\limits_0^1 l_{x+s} ds
$$

Panagrinėsime šios ekspozicijos išraiškos prasmę. Kiekvieno asmens, iš pradinės kohortos, kuris mirė iki (*x*+ 1) gimtadienio ekspozicija yra mažesnė nei 1 ir lygi stebėjimo laikotarpiui amžiaus intervale (*x, x* + 1], tuo tarpu asmenų, kurie sulaukė (*x* + 1) gimtadienio ekspoziciją lygi 1.

Tarkime, kad *X* - naujagimio gyvenimo trukmę aprašantis atsitiktinis dydis. Tuomet sąlyginis tankis, kad *x* metų sulaukęs individas mirs būdamas amžiaus (*x* + *s*) lygus:

$$
f(x+s|X > x) = \frac{f(x+s)}{S(x)} = \mu_{x+s} \frac{S(x+s)}{S(x)} = \mu_{x+s} \cdot s p_x.
$$

Tuomet bendras asmenų, kurie sulaukė amžiaus x, bet mirė iki (*x* + 1) gimtadienio nugyventų metų skaičius lygus:

$$
\int\limits_0^1 s l_{x+s} \mu_{x+s} ds,
$$

 $\check{\text{c}}$ ia  $l_{xs}p_x = l_{x+s}$ .

Bendra stebėtų individų ekspozicija  $E_x$  amžiaus intervale  $(x, x + 1]$  yra:

$$
E_x = l_{x+1} + \int_0^1 s l_{x+s} \mu_{x+s} ds =
$$
  
=  $l_{x+1} - \int_0^1 s dl_{x+s}$   
=  $l_{x+1} - s l_{x+s} \Big|_0^1 + \int_0^1 l_{x+s} ds = l_{x+1} - l_{x+1} + \int_0^1 l_{x+s} ds$   
=  $\int_0^1 l_{x+s} ds$ 

Ekspozicija naudojama centriniam mirtingumo dažniui skaičiuoti [13]:

$$
m_x = \frac{\int_{0}^{1} s p_x \cdot \mu_{x+s} ds}{\int_{0}^{1} s p_x ds} = \frac{\int_{0}^{1} s p_x \cdot \mu_{x+s} \cdot l_x ds}{\int_{0}^{1} s p_x \cdot l_x ds} = \frac{\int_{0}^{1} l_{x+s} \cdot \mu_{x+s} ds}{\int_{0}^{1} l_{x+s} ds}.
$$

$$
E_x = \int_{0}^{1} l_{x+s} ds \text{ ir}
$$

$$
\int_{0}^{1} l_{x+s} \mu_{x+s} ds = -\int_{0}^{1} dl_{x+s} = -l_{x+s} \Big|_{0}^{1} = l_x - l_{x+1} = d_x,
$$

$$
m_x = \frac{d_x}{L}.
$$

tai

Kadangi

$$
m_x = \frac{d_x}{E_x}
$$

#### **1.4 Pilnų ir nepilnų duomenų imtis**

Nagrinėsime eksperimentus, kuriuose galime atlikti individualų kiekvieno, pasirinktai imčiai priklausančio individo stebėjimą, t.y. galime fiksuoti kiekvieno individo įtraukimo į imtį laiką, pasitraukimo momentą, mirtį ir pan. Tokiems stebėjimams D. London apibrėžia dvi eksperimentų rūšis [13].

Idealus atvejis, kai visi individai yra stebimi nuo tyrimo pradžios, t.y. nuo laiko *t* = 0, o tyrimas tęsiamas iki paskutinio stebimo individo mirties. Sakome, kad tokia imtis yra **pilnoji (angl. complete data sample)**. Tokiu atveju, stebėjimo metu nauji dalyviai/subjektai neprijungiami prie stebimųjų aibės, o stebimi individai/subjektai negali pasitraukti iš stebimųjų aibės, išskyrus mirtį. Deja tokie stebėjimai labai sunkiai realizuojami: galimi tik laboratorijose ar kitose labai uždarose aplinkose bei neturėtų trukti labai ilgą laiką.

Praktikoje dažniausiai kiekvieno atskiro individo stebėjimo pradžios ir pabaigos datos yra skirtingos, pavyzdžiui, gyvybės draudime asmenys gali sudaryti draudimo sutartis ir patekti į stebimų individų aibę skirtingu metu, kita vertus, draudėjai gali nutraukti savo draudimo sutartis ir taip pasitraukti iš apdraustųjų imties (stebėjimo).

Tyrimo (stebėjimo) periodas dažnai nustatomas iš anksto, t.y. nustatoma jo pradžia ir pabaiga. Pasirinkti ir į stebimųjų aibę įtraukti individai yra stebimi iki mirties / sutarties nutraukimo arba iki iš anksto nustatytos stebėjimo periodo pabaigos. Atskiro individo stebėjimo pabaiga yra atsitiktinė, tačiau paties tyrimo (stebėjimo) pabaiga yra žinoma iš anksto, t.y. nėra atsitiktinė. Tokiu atveju yra leidžiama į stebimųjų aibę įtraukti naujus stebimuosius tyrimo eigoje. Taip sudaromas imtis vadinsime **nepilnosiomis imtimis (angl. incomplete data samples)**.

## **1.5 Ekspozicijos skaičiavimas tiriamų individų imtims ir mirtingumo matų įverčiai**

Pilnosios imties stebėjimas yra atskiras nepilnos imties eksperimento atvejis, todėl ekspozicijos ir mirtingumo matų skaičiavimą apibrėšime platesniu ir dažniau sutinkamu atveju, kai nėra galimybės visų tiriamos imties individų stebėti nuo tyrimo pradžios iki paskutinio stebimo individo mirties.

Skaičiuojant ekspoziciją kiekvienam stebimam individui fiksuojama:

- Stebėjimo laikotarpio pradžia ir pabaiga (vienodos visiems stebimiems asmenims);
- Stebimo individo gimimo data;
- Data, kada individas prisijungė prie stebėjimo;
- Stebimojo pasitraukimo iš eksperimento (dėl mirties ar kitų priežasčių) data.

Skaičiuojant i-ojo individo ekspoziciją amžiaus intervale (*x, x* + 1], fiksuojamas jo amžius stebėjimo pradžioje  $x + r_i$ ,  $0 \le r_i < 1$  ir planuojamas amžius stebėjimo pabaigoje  $x + s_i$ , kur  $0 < s_i \leq 1$ . Priklausomai nuo to, kuris mirtingumo parametras yra vertinamas, ekspozicija gali būti skaičiuojama skirtingais būdais. Pateiksime kelis pavyzdžius [13].

#### **Planuotoji ekspozija:**

Šiuo atveju i-ojo individo ekspozicija intervale (*x, x*+ 1] skaičiuojama nuo amžiaus *x*+*r<sup>i</sup>* , 0 ≤ *r<sup>i</sup> <* 1, iki amžiaus *x* + *s<sup>i</sup>* , kur 0 *< s<sup>i</sup>* ≤ 1. Skaitinė išraiška (*s<sup>i</sup>* − *ri*) parodo laiko tarpą metais, kuri lygi i-ojo individo ekspozicijai amžiaus intervale (*x, x* + 1]. Jei laikoma, kad asmuo negali pasitraukti iš stebėjimo dėl kitų priežasčių nei mirtis, tai suma

$$
\sum_{i=1}^{n} (s_i - r_i)
$$
, čia *n*-tiriamų individų skaičius,

apibrėžia visų tiriamų individų planuotąją ekspoziciją amžiaus intervale (*x, x* + 1]. Šiuo atveju stebimo asmens mirtis neturi įtakos ekspozicijos skaičiavimui mirties metais.

Jei laikome, kad iš stebimų individų imties asmuo gali pasitraukti nesulaukęs stebėjimo pabaigos dėl kitų priežasčių nei mirtis, tokiems asmenims ekspozicija amžiaus intervale (*x, x* + 1] skaičiuojama iki amžiaus pasitraukimo momentu *x* + *t<sup>i</sup>* , *t<sup>i</sup>* ≤ *s<sup>i</sup>* .

#### **Tikslioji ekspozicija:**

Skaičiuojant tiksliąją imties ekspoziciją amžiaus intervale (*x, x* + 1], individams, kurie nesulaukė planuoto amžiaus  $x + s_i$ , mirties ar pasitraukimo iš imties momentu apibrėžiamas amžius  $x + t_i$ , kur  $t_i \leq s_i$ . Tuomet individo, kuris sulaukė amžiaus  $x + s_i$  tikslioji ekspozicija

lygi  $(s_i - r_i)$ . Tuo tarpu individo, kuris mirė ar pasitraukė iš stebėjimo anksčiau -  $(t_i - r_i)$ . Akivaizdu, kad tikslioji ekspozicija negali būti didesnė, nei planuotoji.

Tiriamų individų tikslioji ekspozicija amžiaus intervale (*x, x* + 1]:

$$
E_x = \sum_{i=1}^{n} (s_i - r_i) \mathbb{I}_{\text{[asmuo sulaukė planuoto amžiaus } x + s_i\}} + \sum_{i=1}^{n} (t_i - r_i) \mathbb{I}_{\text{[pasitraukė nesulaukęs } x + s_i\}}.
$$

Detalus ekspozicijos skaičiavimas skirtingais atvejais pateiktas 2 priede. Daugiau ekspozicijos skaičiavimo pavyzdžių galima rasti [13].

Paprastai tikslioji ekspozicija naudojama centriniam mirtingumo dažniui vertinti. Tuomet centrinis mirtingumas dažnis apibrėžiamas kaip:

$$
m_x = \frac{\text{mirusių } x \text{ amžiaus asmenų skaičius}}{\text{stebimų } x \text{ amžiaus individų tikslioji ekspozicija}}.
$$

### **2 Išgyvenamumo (mirtingumo) lentelės**

Išgyvenamumo (mirtingumo) lentelės (angl. life (mortality) tables) – tai lentelės, kuriose natūrinėms žmogaus amžiaus reikšmėms ar amžiaus grupėms pateikiami tam tikri mirtingumą aprašantys parametrai. Sudarant išgyvenamumo lenteles paprastai apsibrėžiamas maksimalus amžius *w*, kurio sulaukus tikimybė išgyventi dar vienerius metus yra lygi nuliui.

| Amžius | $m_x$   | $q_x$   | $l_x$          | $d_x$ | $e_x$ |
|--------|---------|---------|----------------|-------|-------|
| 0      | 0,00287 | 0,00287 | 100000         | 287   | 75,70 |
| 1      | 0,00019 | 0,00019 | 99713          | 19    | 74,9  |
|        |         |         |                |       |       |
| 50     | 0,00659 | 0,00656 | 92421          | 607   | 28,87 |
| 51     | 0,00588 | 0,00586 | 91815          | 538   | 28,05 |
|        |         |         |                |       |       |
| 109    | 0,79412 | 0,56842 | $\overline{2}$ | 1     | 1,24  |
| $110+$ | 0,81743 | 1       | 1              | 1     | 1,22  |

1 lentelė: Lietuvos gyventojų mirtingumo lentelės fragmentas, kai *w* = 110

Paimta iš tarptautinės mirtingumo duomenų bazės "The Human Mortality Database" [14]

Mirtingumo lentelėse pagal amžių ar amžiaus grupes gali būti pateikiamos išgyvenamumo funkcijos *S*(*x*) reikšmės, centrinis mirtingumo dažnis *mx*, sąlyginės mirtingumo tikimybės *qx*,

vidutinė tikėtina gyvenimo trukmė ˚*ex*, gyvų asmenų iš pradinės kohortos skaičius *lx*, mirusių asmenų skaičius *d<sup>x</sup>* ir pan. [8]. Tradicinėje lentelėje laikoma, kad *l*<sup>0</sup> yra tam tikra naujagimių pradinė kohorta, o *l<sup>x</sup>* - skaičius asmenų iš pradinės kohortos, kurie sulaukė amžiaus x. Tradicinės mirtingumo lentelės pavyzdys pateikiamas 1 lentelėje.

Mirtingumo lentelės plačiai naudojamos medicinos statistikų ir aktuarų, jose mirtingumas dažniausiai pateikiamas pagal amžių ir/ar lytį, tačiau galimi ir kitokie mirtingumo lentelės variantai, kai mirtingumo parametrai pateikiami pagal skirtingas etnines grupes, skirstomi pagal pajamas ir pan.

### **2.1 Išgyvenamumo (mirtingumo) lentelių trumpa istorija**

Mirtingumo lentelėmis pradėta domėtis jau nuo trečiojo šimtmečio vidurio [4]. Vieną iš pirmų, modernesnių mirtingumo lentelių, 1693 m. sukonstravo matematikas E. Halley [5]. Lentelė sudaryta pagal 1687-1691 m. Breslau miesto (dabartinis Lenkijos miestas Vroclavas) gyventojų duomenis: mieste gimusių ir tam tikrame amžiuje mirusių asmenų skaičių. Halley pastebėjo, kad Breslau miesto populiacija labai stabili ir apytiksliai lygi 34000. Mieste gimusiųjų skaičius apytikriai lygus mirusiųjų skaičiui, maža gyventojų migracija, o tam tikro amžiaus *x* mirtingumo parametrai pastovūs visais kalendoriniais metais.

| Age $x$        | $L_{x-1}$ | Age $x$ | $L_{x-1}$ | Age $x$ | $L_{x-1}$ | Age $x$ | $L_{x-1}$ |
|----------------|-----------|---------|-----------|---------|-----------|---------|-----------|
|                | 1000      | 23      | 579       | 45      | 397       | 67      | 172       |
| $\overline{c}$ | 855       | 24      | 573       | 46      | 387       | 68      | 162       |
| 3              | 798       | 25      | 567       | 47      | 377       | 69      | 152       |
| $\frac{4}{5}$  | 760       | 26      | 560       | 48      | 367       | 70      | 142       |
|                | 732       | 27      | 553       | 49      | 357       | 71      | 131       |
| 6              | 710       | 28      | 546       | 50      | 346       | 72      | 120       |
| 7              | 692       | 29      | 539       | 51      | 335       | 73      | 109       |
| 8              | 680       | 30      | 531       | 52      | 324       | 74      | 98        |
| 9              | 670       | 31      | 523       | 53      | 313       | 75      | 88        |
| 10             | 661       | 32      | 515       | 54      | 302       | 76      | 78        |
| 11             | 653       | 33      | 507       | 55      | 292       | 77      | 68        |
| 12             | 646       | 34      | 499       | 56      | 282       | 78      | 58        |
| 13             | 640       | 35      | 490       | 57      | 272       | 79      | 49        |
| 14             | 634       | 36      | 481       | 58      | 262       | 80      | 41        |
| 15             | 628       | 37      | 472       | 59      | 252       | 81      | 34        |
| 16             | 622       | 38      | 463       | 60      | 242       | 82      | 28        |
| 17             | 616       | 39      | 454       | 61      | 232       | 83      | 23        |
| 18             | 610       | 40      | 445       | 62      | 222       | 84      | 20        |
| 19             | 604       | 41      | 436       | 63      | 212       |         |           |
| 20             | 598       | 42      | 427       | 64      | 202       | 85-100  | 107       |
| 21             | 592       | 43      | 417       | 65      | 192       |         |           |
| 22             | 586       | 44      | 407       | 66      | 182       | Total   | 34000     |

1 pav.: Halley mirtingumo lentelė

Paimta iš [5]

Halley sukonstruota mirtingumo lentelė pateikta 1 pav. Lentelėje pateiktas gyvų asmenų skaičius tam tikrame amžiuje *x*, nuo 1 iki 84 metų bei 85-100 metų amžiaus intervale. Gyvų asmenų skaičius  $L_x = \frac{1}{2}$  $\frac{1}{2}(l_x + l_{x+1})$  žymi vidutinį gyventojų skaičių tarp amžiaus  $x$  ir  $x + 1$ , pavyzdžiui, kai  $x = 1$ ,  $L_{x-1} = L_{1-1} = L_0 = \frac{1}{2}$  $\frac{1}{2}(l_0 + l_1) = 1000$  (vidutinis asmenų skaičius tarp amžiaus 0 ir 1). Čia *l<sup>x</sup>* žymi populiacijos dydį tam tikrame amžiuje *x* = 0*,* 1*,* · · · *, w*.

Vėliau išgyvenamumo (mirtingumo) lenteles konstravo H. Wiesler, G. King, T. N. E. Greville, L. J. Reed - M. Merrell, N. Keyfitz ir kiti. Apie jų sukonstruotas lenteles informaciją galima rasti [4] šaltinyje.

#### **2.2 Išgyvenamumo (mirtingumo) lentelių sudarymo eiga**

Trumpai aptarsime mirtingumo lentelių sudarymo eigą. Visų pirma, iš stebėjimo duomenų apskaičiuojami grubūs mirtingumo parametrų įverčiai. Dažniausiai apsiribojama centrinio mirtingumo dažnio *m<sup>x</sup>* ir/ar tikimybės, kad *x* amžiaus sulaukęs asmuo mirs per artimiausius metus *q<sup>x</sup>* įverčiais. Siekiant išvengti atsitiktinių įvertintų mirtingumo parametrų kreivių svyravimų, atliekamas kreivių glodinimas. Plačiau duomenų glodinimo svarba ir metodai aptariami vėlesniuose skyriuose.

Sudarant mirtingumo lenteles, duomenų kokybės ir jų trūkumo problema yra neišvengiama, ypač vyresniame amžiuje, kai stebimų individų skaičius mažėja. Dėl duomenų stokos, vyresniame amžiuje mirtingumo parametrų įverčiai yra nepatikimi, todėl taikoma ekstrapoliacija. Ekstrapoliuojant laikoma, kad mirtingumo parametrai vyresniuose amžiuose aprašomi pagal tą patį mirtingumo dėsnį kaip ir jaunesniuose amžiuose.

Paskutinis mirtingumo lentelių sudarymo etapas – gyvenimo trukmės ilgėjimo (trumpėjimo) modeliavimas. Analizuojama, kaip turimi mirtingumo parametrai keisis ateityje. Plačiau mirtingumo lentelių sudarymo etapai aprašomi tolimesniuose skyriuose.

### **3 Glodinimas**

Mirtingumo lentelėse naudojamos suglodintos (angl. smoothed or graduated) centrinio mirtingumo dažnio *m<sup>x</sup>* ar kitų išvestinių dydžių (mirtingumo tikimybių *q<sup>x</sup>* ir pan.) reikšmės. Tiek centrinis mirtingumo dažnis *mx*, tiek mirtingumo tikimybės *q<sup>x</sup>* vertinamos stebint tam tikrą individų imtį, todėl įverčiai dažnai yra grubūs, atsiranda nepaaiškinamų svyravimų, kurie gali pakenkti mirtingumo kreivių monotoniškumui. Pavyzdžiui, dėl nepaaiškinamų svyravimų, gali atsitikti taip, kad sąlyginė mirtingumo tikimybė *q*<sup>66</sup> bus mažesnė, nei tikimybė

*q*<sup>65</sup> ir pan. Taigi, glodinimas atliekamas siekiant išlyginti atsitiktinius įverčių svyravimus ar juos sumažinti.

Yra žinomi ir naudojami keli glodinimo metodai. Kurį metodą pasirinkti priklauso nuo daugelio veiksnių, pavyzdžiui, ar keliama hipotezė apie mirtingumo kreivės parametrinę formą (funkciją, kuri aprašo mirtingumo kreivę), ar svarbiau gauti tolydžią kreivę, ar per daug nenutolti nuo gautų grubių tikimybių įverčių ir pan.

Grubiems potencialių Lietuvos anuitantų centrinio mirtingumo dažnio įverčiams glodinti naudojome Whittaker-Henderson motodą.

#### **3.1 Whittaker-Henderson glodinimas**

Gana dažnai mirtingumo parametrams glodinti naudojamas Whittaker-Henderson metodas [2]. Metodo populiarumui įtakos turi ir tai, kad keičiant parametrus, galima pasirinkti, ar siekiame didesnio kreivės glodumo, ar svarbiau kuo tiksliau atsižvelgti į gautus grubius įverčius. Taigi, naudojant šį metodą įmanoma suderinti šiuos du gana kontrastingus tikslus.

Tarkime, kad  $m_x = \frac{d_x}{E_x}$  $\frac{d_x}{E_x}$ ,  $x = 1, ..., n$  yra grubūs centrinio mirtingumo dažnio įverčiai, o  $\hat{m}_x$  – suglodintos  $m_x$  reikšmės.

Suglodintų mirtingumo parametrų atitikimas realiems duomenims vertinamas apibrėžiant skirtumų kvadratų sumą [15]:

$$
SS = \sum_{x=1}^{n} (m_x - \hat{m}_x)^2,
$$

o glodumas kaip pasirinkto laipsnio *d* = 2*, ..., n* − 1 skirtumų kvadratų suma *Md*:

$$
M_2 = (\hat{m}_3 - 2\hat{m}_2 + \hat{m}_1)^2 + (\hat{m}_4 - 2\hat{m}_3 + \hat{m}_2)^2 + \dots + (\hat{m}_n - 2\hat{m}_{n-1} + \hat{m}_{n-2})^2
$$

$$
M_3 = (\hat{m}_4 - 3\hat{m}_3 + 3\hat{m}_2 - \hat{m}_1)^2 + (\hat{m}_5 - 3\hat{m}_4 + 3\hat{m}_3 - \hat{m}_2)^2 + \dots + (\hat{m}_n - 3\hat{m}_{n-1} + 3\hat{m}_{n-2} - \hat{m}_{n-3})^2
$$
  
...

Whittaker metodo tikslas yra surasti balansą tarp duomenų kokybės ir glodumo, apibrėžiant tikslo funkciją (angl. balance function) [15]:

$$
SS + \lambda M_d,
$$

kur *λ* – pasirinkta konstanta, vadinama glodumo parametru. Su pasirinkta *λ* minimizuodami tikslo funkciją, gauname suglodintą mirtingumo kreivę. Akivaizdu, kad kuo didesnės *λ* reikšmės, tuo gauta mirtingumo kreivė yra glodesnė, o su mažomis *λ* reikšmėmis suglodinta mirtingumo kreivė bus arčiau realių duomenų.

Pažymėkime  $m = (m_1, ..., m_n)^T$ ,  $\hat{m} = (\hat{m}_1, ..., \hat{m}_n)^T$ . Tikslo funkciją užrašome matriciniu pavidalu:

$$
SS + \lambda M_d = (m - \hat{m})^T (m - \hat{m}) + \lambda \hat{m}^T D^T D \hat{m}, \text{ čia:}
$$

$$
D = \begin{pmatrix} B & \cdots & 0 \\ \vdots & \ddots & \vdots \\ 0 & \cdots & B \end{pmatrix}, (n - d) \times n,
$$

kur

$$
B = \begin{cases} [1, -2, 1], & j \neq i \ d = 2 \\ [-1, 3, -3, 1], & j \neq i \ d = 3 \\ [1, -4, 6, -4, 1], & j \neq i \ d = 4 \\ [-1, 5, -10, 10, -5, 1], & j \neq i \ d = 5 \\ \dots \end{cases}
$$

Tada tikslo funkcija:

$$
SS + \lambda M_d =
$$
  
=  $(m - \hat{m})^T (m - \hat{m}) + \lambda \hat{m}^T D^T D \hat{m}$   
=  $m^T m - 2m^T \hat{m} + \hat{m}^T \hat{m} + \lambda \hat{m}^T D^T D \hat{m}.$ 

Tikslo funkciją diferencijuojame pagal *m*ˆ (žr. 1 priedas) ir prilyginame 0:

$$
-2m + 2\hat{m} + 2\lambda D^T D \hat{m} = 0
$$

$$
(I + \lambda D^T D)\hat{m} = m
$$

Taigi, suglodinta kreivė, su pasirinkta *λ* apibrėžiama kaip:

$$
\hat{m} = (I + \lambda D^T D)^{-1} m.
$$

Daugiau apie Whittaker-Henderson metodą galima rasti [2] ir [15] literatūros šaltiniuose.

# **4 Mirtingumo parametrų ekstrapoliavimas vyresniam amžiui**

Ekstrapoliacija taikoma vertinant mirtingumo parametrus vyresniame amžiuje, kai žinomi parametrai yra nepatikimi dėl didelių svyravimų ir duomenų stokos. Laikoma, kad mirtingumo parametrai vyresniame amžiuje aprašomi pagal tą patį mirtingumo dėsnį kaip ir jaunesniame amžiuje. Pasirinkto ekstrapoliacijos metodo parametrai įvertinami stebint patikimesnius mirtingumo parametrus jaunesniame amžiuje (dažniausiai 70-95 m. amžiaus laikotarpyje), o tada pagal turimą modelį mirtingumas vertinamas vyresniame amžiuje.

Egzistuoja daugybė skirtingų ekstrapoliacijos metodų, apžvelgsime keletą iš jų.

#### **4.1 Gompertz modelis**

Tai vienas seniausių mirtingumą aprašančių dėsnių, kuriame mirtingumo galia *µ<sup>x</sup>* išreiškiama kaip [11]:

$$
\mu_x = ae^{bx}, \text{ kur } a, b > 0, x \ge 0.
$$

Pagal Gompertz modelį mirtingumo galia nėra aprėžta. Didėjant amžiui *x*, mirtingumo galia $\mu_x$ didėja eksponentiškai, t.y.  $ln(\mu_x)$ kinta tiesiškai amžiaus  $x$ atžvilgiu.

Taikant šį metodą laikoma, kad populiacijos mirtingumas vyksta pagal Gompertz dėsnį. Stebint mirtingumą jaunesniame amžiuje įvertinami modelio parametrai, o tada mirtingumas vertinamas tais žmogaus gyvenimo metais, kai stebėtų duomenų yra mažai.

#### **4.2 Kannisto ekstrapoliacijos modelis**

Paskutiniais dešimtmečiais pastebėta, kad žmonių, kurie sulaukė vyresnio amžiaus (80-85 metų), mirtingumas vyresniuose amžiuose sulėtėja, t.y. mirtingumo parametrai vyresniuose amžiuose didėja, tačiau lėčiau nei eksponentiškai [9]. Pagal Kannisto modelį mirtingumas vyresniuose amžiuose didėja ne taip sparčiai kaip Gompertz atveju [6], todėl metodas tinkamas prognozuoti mirtingumo tikimybes vyresniuose amžiuose, kai stebima "mirtingumo deceleracija". Skirtingai nei Gompertz metodas, Kannisto ekstrapoliacija remiasi tuo, kad vyresniame amžiuje mirtingumo galia *µ<sup>x</sup>* artėja į vienetą.

Modelyje mirtingumo galia apibrėžiama logistine funkcija [18]:

$$
\mu_x = \frac{ae^{bx}}{1 + ae^{bx}}, \text{ kur } a, b > 0, \ x \ge 0,
$$

kurią galima užrašyti kaip:

$$
logit(\mu_x) = ln\left(\frac{\mu_x}{1 - \mu_x}\right) = ln(a) + bx,
$$

kur *logit*(*µx*) yra tiesinė funkcija amžiaus *x* atžvilgiu. Kaip ir Gompertz dėsnyje, pirmiausiai, pagal turimus duomenis, įvertinami modelio koeficientai *a* ir *b*, o tada pagal turimą išraišką ekstrapoliuojamos *µ<sup>x</sup>* reikšmės vyresniam amžiui.

#### **4.3 Logistinis modelis**

Logistiniame modelyje mirtingumo galia *µ<sup>x</sup>* apibrėžiama kaip [18]:

$$
\mu_x = c + \frac{ae^{bx}}{1 + \alpha e^{bx}}, \text{ kur } a, \alpha, b > 0, c \ge -\frac{a}{\alpha}
$$

Kaip ir Kannisto modelyje, mirtingumo galia *µ<sup>x</sup>* yra aprėžta, tačiau Logistinio modelio atveju, vyresniame amžiuje  $\mu_x$  artėja ne į 1, bet į  $c + \frac{a}{\alpha}$  $\frac{a}{\alpha}$ .

Galima lengvai pastebėti, kad Gompertz ir Kannisto modeliai yra atskiri Logistinio modelio atvejai. Jei Logistiniame modelyje konstantas c ir *α* parinksime taip, kad jos būtų lygios 0, gausime Gompertz modelį. Tuo tarpu Kannisto modelis gaunamas parametrą c prilyginus 0, o  $\alpha = a$ .

# **5 Gyvenimo trukmės ilgėjimo (trumpėjimo) modeliavimas**

Gyvenimo trukmės ilgėjimas (trumpėjimas) – tai reiškinys, kai skirtingais kalendoriniais metais to paties amžiaus žmogaus tikimybės mirti yra skirtingos. Tuomet analizuojama kaip laikui bėgant kinta mirtingumo parametrai ir kokią įtaką jų kitimas daro asmens vidutinei tikėtinai gyvenimo trukmei. Gyvenimo trukmės ilgėjimo (trumpėjimo) modeliavimui naudojamos projekcinės mirtingumo lentelės. Aptarsime kaip jos sudaromos ir kuo skiriasi nuo kitų mirtingumo lentelių.

Praktikoje dažniausiai stebimas skirtingo amžiaus asmenų kohortos mirtingumas per tam tikrą laikotarpį, pavyzdžiui, vienerius metus. Mirtingumo dažnis amžiaus intervale (*x, x*+ 1] gali būti laikomas  $q_x$  įverčiu, tuomet seka  $l_1, l_2, \cdots, l_w$  išreiškiama rekursiškai:

$$
l_{x+1} = l_x(1 - q_x), \ x = 0, 1, 2, \cdots, w - 1,
$$

su laisvai pasirenkama konstanta $l_0$ (pavyzdžiui,  $l_0 = 100\ 000$ ). Šiuo atveju  $l_x$ yra lauktinas vidutinis gyvų *x* amžiaus asmenų skaičius (iš pradinės kohortos *l*0). Taip sudaryta pradinė kohorta vadinama dirbtine arba sintetine (angl. synthetic cohort), o mirtingumo lentelė - periodo mirtingumo lentele (angl. period life-table) [17]. Antroje lentelėje pateiktos sąlyginės mirtingumo tikimybės skirtingais laiko momentais (kalendoriniais metais)  $T = \{t_1, t_2, ..., t_n\}$ . Šios lentelės stulpeliuose pateiktos asmenų, stebėtų metais *t* ∈ *T* periodo mirtingumo lentelės. Pavyzdžiui,  $q_0(t), q_1(t), \cdots, q_x(t), \cdots, q_w(t)$  - asmenų, stebėtų kalendoriniais metais *t* ∈ *T* periodo lentelė. Jei laikysime, kad mirtingumas populiacijoje laikui bėgant nekinta, tai periodo lentelės gali būti naudojamos ir kitų kartų mirtingumui prognozuoti.

| Amžius           | $t_1$      | $t_2$        | $\cdots$   | $t\,$    | $\ldots$ | $t_n$      |
|------------------|------------|--------------|------------|----------|----------|------------|
| $\overline{0}$   | $q_0(t_1)$ | $q_0(t_2)$   | $\ldots$   | $q_0(t)$ | $\cdots$ | $q_0(t_n)$ |
| 1                | $q_1(t_1)$ | $q_1(t_2)$   | .          | $q_1(t)$ | .        | $q_1(t_n)$ |
| .                |            |              |            |          |          |            |
| $\boldsymbol{x}$ | $q_x(t_1)$ | $q_x(t_2)$   | $\cdots$   | $q_x(t)$ | .        | $q_x(t_n)$ |
| .                | $\cdots$   | $\cdots$     | .          |          |          |            |
| w                | $q_w(t_1)$ | $ q_w(t_2) $ | $\ldots$ . | $q_w(t)$ |          | $q_w(t_n)$ |

2 lentelė: Mirtingumo tikimybės, priklausančių nuo laiko *t* ∈ *T*

Esant galimybei pradinės naujagimių kohortos *l*<sup>0</sup> narius stebėti iki paskutinio asmens mirties, kiekvieno amžiaus  $x = 0, 1, \dots, w$  intervale  $(x, x + 1]$  galima fiksuoti tikrąjį gyvų asmenų skaičių *lx*. Taip sudaromos lentelės vadinamos kartos arba kohortos mirtingumo lentelėmis, o jų sudarymas užtrunka *w* + 1 metų [17]. Lentelėse gali būti pateikiamas ne tik gyvų asmenų skaičius *lx*, bet ir kiti mirtingumo parametrai, pavyzdžiui, sąlyginės mirtingumo tikimybės *qx*. Antros lentelės įstrižainės sudaro kartos arba kohortos mirtingumo lenteles. Pavyzdžiui, tikimybės  $q_0(t)$ ,  $q_1(t+1)$ , · · · *,*  $q_x(t+x)$ , · · · *,*  $q_w(t+w)$  - asmenų, gimusių kalendoriniais metais  $t \in T$  kohortos lentelė.

Taip sudaromos lentelės yra labai tikslios, tačiau jų sudarymas reikalauja daug laiko, o ir dėl vykstančių mirtingumo pokyčių lentelės taikymas vėlesnių kartų mirtingumui vertinti nėra pakankamai tikslus. Dėl šios priežasties kohortos mirtingumo lentelei sudaryti taikomas kitas metodai - sudaromos projekcinės mirtingumo lentelės.

Jei yra duomenų, kad mirtingumas laikui bėgant kinta, o laiko horizontas pakankamai ilgas, skaičiavimams patartina naudoti projekcines mirtingumo lenteles. Antros lentelės eilutės - asmenų, kurie skirtingais metais buvo amžiaus *x* lentelė, t.y. lentelės eilutės parodo tikimybių *q<sup>x</sup>* kitimo trendą, keičiantis laiko momentui *t*. Pagal stebimą mirtingumo parametro, šiuo atveju tikimybių *qx*, kitimo trendą ir laikant, kad kitimas nesikeis ir ateityje, taikant ekstrapoliacinius metodus įvertinamos mirtingumo tikimybės vėlesniais laikotarpiais, t.y. metais  $t > t'$ , kur  $t' = t_n$ . [vertinamos mirtingumo tikimybės

$$
{q_x(t)}; x = 0, 1, \cdots, w; t = t' + 1, t' + 2, \cdots
$$

ir sudaroma projekcinė mirtingumo lentelė:

$$
\{q_x(t)\}_{x\in X;t\geq t'}.
$$

Projekcinės lentelės naudojamos gyvenimo trukmės ilgėjimo (trumpėjimo) modeliavimui. Vertinant vidutinę tikėtiną likusio gyvenimo trukmę asmens, kuris kalendoriniais metais t yra *x* metų amžiaus, sudaroma kohortos mirtingumo lentelė. Tokio asmens mirtingumą aprašo tikimybės esančios projekcinės lentelės įstrižainėse:

$$
q_x(t), q_{x+1}(t+1), \cdots.
$$

Tuomet tikimybė, kad asmuo, kuriam kalendoriniais metais *t* yra *x* metų, sulauks x+k gimtadienio apibrėžiama kaip [17]:

$$
_{k}p_{x}^{*}(t) = \prod_{j=0}^{k-1} (1 - q_{x+j}(t+j)).
$$

Pilna vidutinė tikėtina gyvenimo trukmė lygi:

$$
\mathring{e}_x^*(t) = \sum_{k=1}^{w-x} \, k p_x^*(t) + \frac{1}{2}.
$$

Dydis  $\mathring{e}_x^*(t)$  dažnai vadinamas (pilna) kohortos gyvenimo trukme (angl. (complete) cohort life expectancy) asmeniui, kuriam kalendoriniais metais *t* yra *x* metų [17]. Jei bėgant metams populiacijoje stebimas mirtingumo mažėjimas, tai  $\hat{e}_x^*(t) > \hat{e}_x$ , t.y. gyvenimo trukmė ilgėja.

Toliau apžvelgsime vieną iš projekcinių mirtingumo lentelių sudarymui naudojamų ekstrapoliacinių metodų - redukcijos daugiklius (angl. reduction factors).

#### **5.1 Redukcijos daugikliai**

Taikant redukcijos daugiklius, galime įvertinti mirtingumo tikimybes  $q_x, x \in X$ , kalendoriniais metais  $t > t'$ .

Redukcijos daugikliais išreiškiamas sąryšis tarp mirtingumo tikimybių kalendoriniais metais *t* ir *t'*, kur *t > t'*. Redukcijos daugiklį galime apibrėžti kaip funkciją  $R_x(t - t')$ , priklausančią nuo parametro (*t* − *t* 0 ), tuomet mirtingumo tikimybių sąryšį galime užrašyti kaip [17]:

$$
q_x(t) = q_x(t')R_x(t - t'), t > t'.
$$

Pagal turimą mirtingumo kitimo tendenciją tinkamai parinkus redukcijos daugiklių modeliavimo procedūrą, įvertinamos mirtingumo tikimybės ateityje.

#### **5.1.1 Eksponentinė ekstrapoliacinė formulė**

2 pav.:  $\ln(q_x(t))$  ir  $q_x(t)$  elgsena

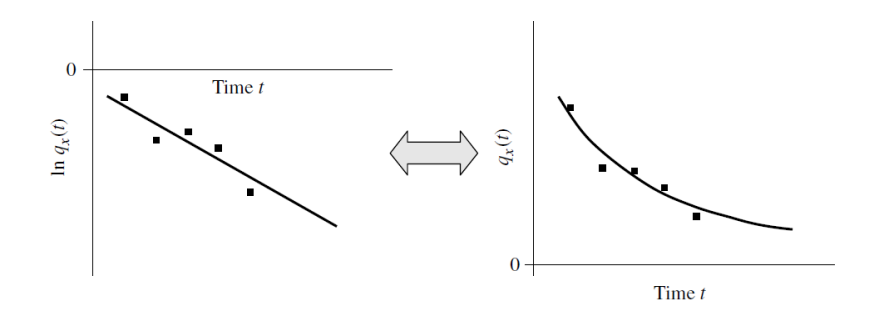

Paimta iš [17]

Tarkime, kad seka ln(*qx*(*t*)) yra apytiksliai tiesinė laiko atžvelgiu *t*, tada seka *qx*(*t*) yra eksponentinė (2 pav.), t.y. galime rasti  $\delta_x$ , su kuriuo  $\forall h = 1, 2, ..., n - 1$ , turime:

$$
\ln(q_x(t_{h+1})) - \ln(q_x(t_h)) \approx -\delta_x(t_{h+1} - t_h),
$$

tai

$$
\frac{q_x(t_{h+1})}{q_x(t_h)} \approx e^{-\delta_x(t_{h+1}-t_h)}
$$

arba, pažymėję  $r_x = e^{-\delta_x}$ , gauname:

$$
\frac{q_x(t_{h+1})}{q_x(t_h)} \approx r_x^{(t_{h+1}-t_h)}.
$$

Taigi, visiems  $t > t'$ , iš aukščiau esančios lygybės gauname ekstrapoliacinę formulę:

$$
q_x(t) = q_x(t')r_x^{t-t'}.
$$

Čia redukcijos daugiklis priklauso tik nuo laiko intervalo  $t - t'$ , t.y.

$$
R_x(t - t') = r_x^{t - t'} = e^{-\delta_x(t - t')}.
$$

Redukcijos daugiklį *r<sup>x</sup>* (arba *δx*) vertiname pasitelkdami mažiausių kvadratų ar kitą tinkantį metodą, pavyzdžiui: *n* laiko periodų mirtingumo lentelėje, kiekvienam amžiui *x* ir  $∀h = 1, 2, ..., n − 1$ , skaičiuojamas dydis  $r_x<sup>(h)</sup>$ :

$$
r_x^{(h)} = \left[\frac{q_x(t_{h+1})}{q_x(t_h)}\right]^{\frac{1}{t_{h+1}-t_h}}.
$$

Tuomet kiekvienam *x*, apibrėžiamas  $r_x^{(h)}$  geometrinis vidurkis  $r_x$  su svoriais  $w_h$ ,  $k$ ur  $w_x \geq 0, \forall h = 1, 2, ..., n - 1; \sum_{h=1}^{n-1} w_h = 1$ :

$$
r_x = \prod_{h=1}^{n-1} (r_x^{(h)})^{w_h}.
$$

Kuo parinktas svoris *w<sup>h</sup>* yra didesnis, tuo didesnė periodo *h* įtaka skaičiuojamo redukcijos daugiklio dydžiui. Jei  $w_h$  parinksime taip, kad  $w_h = \frac{t_{h+1} - t_h}{t_h - t_h}$  $t_{n-1}^{h+1-t_h}, \forall h = 1, ..., n-1$ , t.y. visi svoriai yra vienodi, tai *r<sup>x</sup>* galime užrašyti kaip:

$$
r_x = \left[\frac{q_x(t_n)}{q_x(t_1)}\right]^{\frac{1}{t_n - t_1}}.
$$

Tuomet ekstrapoliuota sąlyginė mirtingumo tikimybė  $q_x$  laiko momentu  $t > t'$  lygi:

$$
q_x(t) = q_x(t')r_x^{t-t'}
$$

*.*

Plačiau apie redukcijos daugiklius galima rasti [17].

### **6 Lietuvos anuitantų mirtingumo lentelės sudarymas**

Pasaulio mastu, jau atliktų pajamų įtakos gyvenimo trukmei tyrimų nėra daug. Vieni iš bandžiusių įvertinti pajamų įtaką tikėtinai gyvenimo trukmei yra JAV mokslininkai R. Chetty, M. Stepner ir kt., kurie įvertino JAV gyventojų pajamų įtaką tikėtinai gyvenimo trukmei. Pajamoms vertinti buvo imamos darbingo amžiaus asmenų pajamos neatskaičius mokesčių, arba paskutinės pajamos iki pensijos. Atliekant tyrimą buvo analizuojama gyventojų pajamų įtaka gyvenimo trukmei pagal lytį, gyvenamąją vietą ir jai būdingus socio-ekonominius ir sveikatos rodiklius. Plačiau apie atliktą tyrimą galima rasti [3].

Taip pat analizuojama, kaip laikui bėgant keičiasi ilgaamžiškumo skirtumai tarp skirtingas pajamas gaunančių asmenų. Atlikti tyrimai parodė, kad bėgant metams skirtumas tarp turtingiausių ir vargingiausiai gyvenančių visuomenės grupių gyvenimo trukmės didėja. Pavyzdžiui, JAV nacionalinės mokslų akademijos atliktas tyrimas [16] parodė, kad 20 proc. mažiausias pajamas gaunančių vyrų, gimusių 1930 m. ir sulaukusių 50 m. amžiaus tikėtina likusio gyvenimo trukmė – 26,6 m., tuo tarpu 20 proc. turtingiausių , kurie sulaukė 50-ojo gimtadienio, vidutinė likusio gyvenimo trukmė – 31,7 m. Palyginimui, 1960 m. gimusių 20 proc. turtingiausių 50-mečių vyrų likusio gyvenimo trukmė pailgėjo iki 38,8 m., tuo tarpu mažiausias pajamas gaunančių to paties amžiaus individų tarpe likusio gyvenimo trukmės ilgėjimo nepastebėta.

Kaip ir minėta anksčiau, Lietuvoje atliktų išsamių pajamų įtakos mirtingumui tyrimų nėra, tačiau jau kuris laikas stebimas visų Lietuvos gyventojų vidutinės gyvenimo trukmės ilgėjimas.

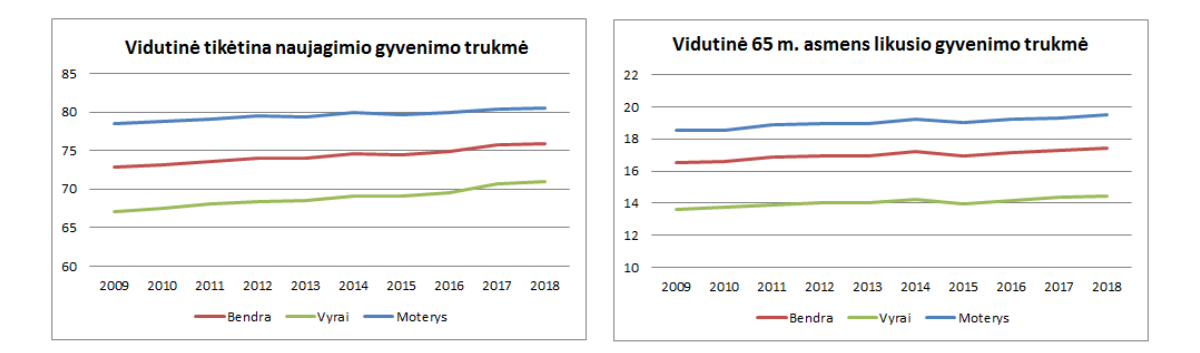

3 pav.: Lietuvos gyventojų vidutinė gyvenimo trukmė

Parengta pagal Lietuvos statistikos departamento duomenis [12]

2018 m. Lietuvos statistikos departamento duomenimis [12], naujagimio vidutinė tikėtina būsimo gyvenimo trukmė - 75,9 m.: vyriškos lyties - 70,9 m., moteriškos lyties - 80,6 m. 65 m. amžiaus sulaukusio asmens vidutinė tikėtina likusio gyvenimo trukmė - 17,45 m. (vyrų - 14,4 m., moterų – 19,5 m.). Lietuvos gyventojų vidutinės gyvenimo trukmės kitimas pateiktas grafikuose (3 pav.).

Atliekant Lietuvos gyventojų pajamų įtakos mirtingumui ir tikėtinai gyvenimo trukmei analizę, buvo naudojami Valstybinio socialinio draudimo fondo valdybos prie SADM (SOD-RA) duomenys apie Lietuvos pensininkus. Tyrimui naudoti duomenys asmenų, kurie 2014 - 2018 metų laikotarpiu gavo Sodros senatvės pensiją.

Kiekvienam tiriamam individui buvo fiksuojama:

- Stebėjimo pradžios data 2014.01.01;
- Stebėjimo pabaigos data 2018.12.31;
- Asmens lytis;
- Gimimo data gimimo metai ir mėnuo;
- Jei stebėjimo periodu asmuo mirė mirties metai ir mėnuo;
- Pensijos skyrimo data metai ir mėnuo;
- Priskirtos pensijos dydis eurais.

Pagrindinis darbo tikslas – įvertinti mirtingumo skirtumus pagal pajamas. Atliekant skaičiavimus, kaip būsimų anuitantų pajamų matas buvo naudojamas pensijos dydis. Gaunamos pensijos dydį lemia įgytas darbo (socialinio draustumo) stažas ir nuo gautų pajamų sumokėtų socialinio draudimo įmokų dydis, todėl visos tiriamų individų gaunamos pajamos nėra žinomos (pavyzdžiui, pajamos iš papildomos veiklos, nuomos ir pan.). Nors ir priskirtos pensijos dydis nėra visai proporcingas gautoms pajamoms, tačiau laikome, kad tai skaičiavimams įtakos neturėjo. Susidūrėme ir su dar viena problema: kiekvienam stebimam individui buvo žinomas tik jo paskutinės gautos pensijos dydis.

Atsižvelgiant į galimus pensijos dydžių pokyčius asmenims, kurie mirė anksčiau, nei 2018.12.31, pensijos buvo indeksuojamos, t.y. pensijos buvo didinamos tiek, kiek jos potencialiai galėtų didėti, jei asmuo būtų gyvas iki 2018 m. pabaigos. Indeksavimo koeficientai pateikti 3 lentelėje.

| Mirties metai | Pokytis per metus |
|---------------|-------------------|
| 2014          | $0,00$ proc.      |
| 2015          | $1,97$ proc.      |
| 2016          | $4,70$ proc.      |
| 2017          | $9,40$ proc.      |
| 2018          | $15,90$ proc.     |

3 lentelė: Indeksavimo koeficientai

Šaltinis: Sodros duomenys

Iš viso buvo stebėti 744735 senatvės pensiją gaunantys asmenys (259085 vyrai ir 485650 moterys), iš kurių 133781 (54298 vyrai ir 79483 moterys) stebėjimo laikotarpiu mirė. Stebėtų senatvės pensininkų, kurie 2018 m. pabaigoje buvo gyvi, vidutinė pensija – 348 EUR (Sodros duomenimis [19], 344,12 EUR - 2019 m. I ketv.; 319,36 EUR - 2018 IV ketv.). Atliekant skaičiavimus daroma prielaida, kad potencialius anuitetų pirkėjus sudarys apie 40 proc. didžiausias pajamas gaunančių asmenų. Į tai buvo atsižvelgiama ir asmenis skirstant pagal pajamas.

Atliekant tyrimą buvo vertinamas centrinis mirtingumo dažnis kiekvienam amžiui *x* =  $62, 63, \dots, 120$ , t.y. amžiaus intervale  $(x, x + 1]$ . Vertinimui buvo reikalingas asmenų, kurie mirė tarp *x*-ojo ir (*x* + 1)-ojo gimtadienių skaičius, t.y. mirusių skaičius amžiaus intervale (*x, x* + 1] bei tikslioji ekspozicija.

Kiekvienam *i*-ajam asmeniui buvo skaičiuojamas amžius dalyvavimo tyrime pradžioje bei planuojamas amžius tyrimo pabaigoje (jei *i*-asis asmuo būtų stebimas iki tyrimo pabaigos). Kadangi žinomi tik asmenų gimimo ir mirties metai bei mėnuo, daroma prielaida, kad asmenys gimsta ir miršta mėnesio 15 d.

Kiekvieno stebėto individo ekspozicija (nugyventi metai intervale (*x, x*+1]) skaičiuojama priklausomai nuo to, ar jis stebėtas iki tyrimo pabaigos ar iš stebėjimo pasitraukė anksčiau. Mūsų atveju individai pasitraukia iš stebėjimo anksčiau tik dėl mirties. Bendruoju atveju i-asis individas pradedamas stebėti amžiaus intervale  $(x, x + 1]$  būdamas amžiaus  $x + r_i$  ir planuojama, kad pasitrauks iš stebėjimo būdamas amžiaus *x*+*s<sup>i</sup>* . Asmeniui mirus, skaičiuo $j$ amas amžius mirties momentu  $x + t_i$ .

Centrinis mirtingumo dažnis *m<sup>x</sup>* buvo vertinamas atskirai vyrams ir moterims, asmenis skirstant pagal pajamas. Taip pat buvo sudaryta ir bendra vyrų bei moterų mirtingumo lentelė.

Remiantis prielaida, kad *l<sup>x</sup>*+*<sup>s</sup>* pasiskirstęs eksponentiškai tarp amžiaus reikšmių *x* ir (*x*+1) (mirtingumo galia *µ<sup>x</sup>* yra pastovi) buvo apskaičiuotos sąlyginės mirtingumo tikimybės *qx*:

$$
q_x = 1 - e^{-\mu_x} = 1 - e^{-m_x}
$$

bei tikėtina vidutinė būsimo gyvenimo trukmė ˚*ex*.

Aukščiau aprašyta procedūra buvo atlikta visai stebimai asmenų grupei bei atskirai didesnes ir mažesnes pajamas gavusių asmenų grupėms.

Pirmiausiai, skaičiavimai atlikti stebint visą tiriamų asmenų grupę, asmenų neskirstant pagal pajamas. Sudarant bendrą (angl. unisex) mirtingumo lentelę buvo vertinamas centrinis mirtingumo dažnis *m<sup>x</sup>* ir skaičiuojamos mirtingumo tikimybės *q<sup>x</sup>* kiekviename amžiaus intervale (*x, x* + 1] nuo 62 m. iki 120 m. amžiaus. Centrinio mirtingumo dažnio įverčiai ir jų 95 proc. pasikliautinieji intervalai pateikti 4 pav.

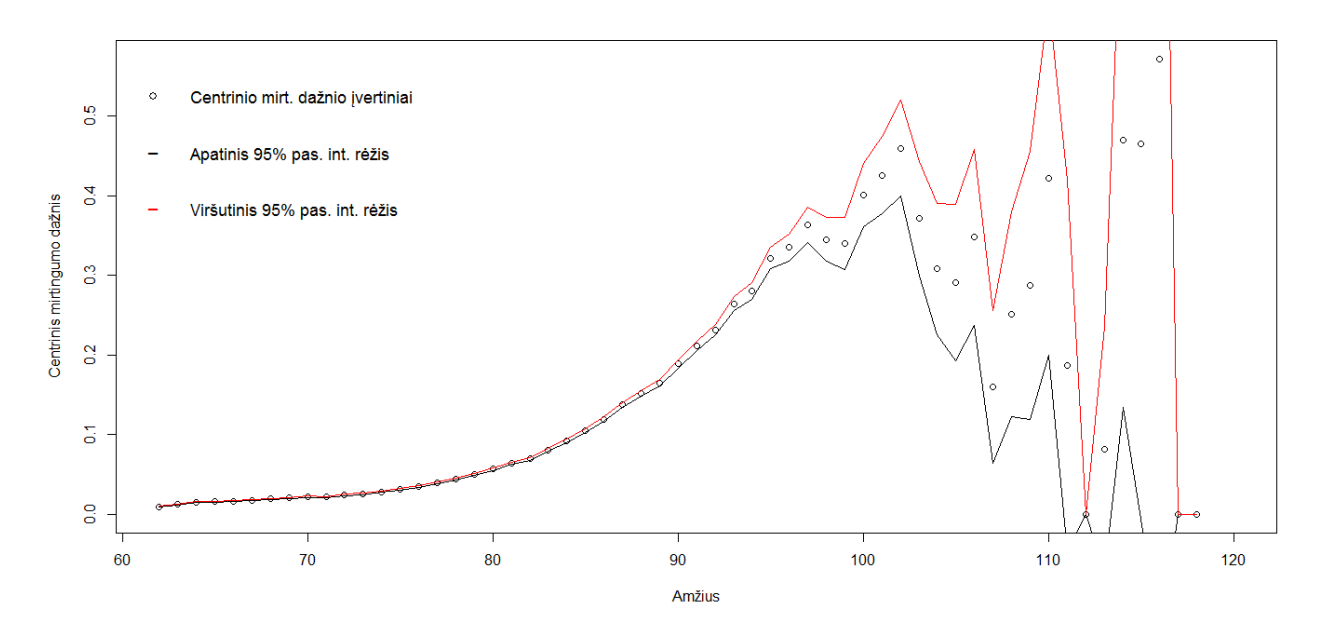

4 pav.: Bendro centrinio mirtingumo dažnio įverčiai ir jų 95 proc. pasikliautinieji intervalai

Grafike matoma, kad nuo 95 m. pasikliautinieji intervalai yra didesni, todėl laikoma, kad vyresniame amžiuje įvertintas centrinis mirtingumo dažnis nėra patikimas dėl duomenų stokos, atsiranda didesni įverčių svyravimai. Taigi, centrinio mirtingumo dažnio įverčiai buvo glodinami Whittaker-Henderson metodu, nuo 62 iki 95 metų amžiaus, o vyresniems, nei 95 m. amžiams buvo taikoma Kannisto ekstrapoliacija.

5 pav.: Suglodintas ir ekstrapoliuotas bendras centrinis mirtingumo dažnis

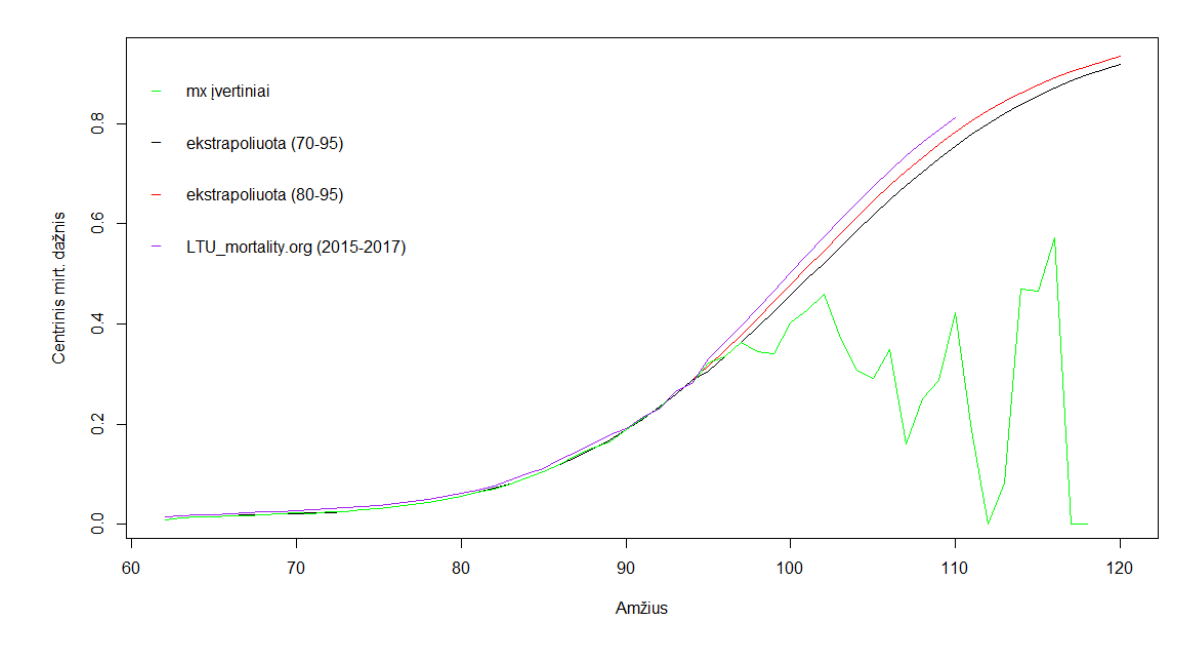

Kannisto metodą taikėme du kartus. Modelio parametrus vertinome suglodintos centrinio mirtingumo dažnio kreivės [70, 95] ir [80, 95] metų amžiaus intervaluose. Su gautais kreivių parametrais centrinį mirtingumo dažnį ekstrapoliavome iki 120 m. Gauti rezultatai pateikti 5 pav. Grafike kartu pateikiama ir Lietuvos gyventojų centrinio mirtingumo dažnio kreivė iš mirtingumo duomenų bazės "The Human Mortality Database" [14].

Siekiant įvertinti ekstrapoliacijos įtaką centrinio mirtingumo dažniui vyresniame amžiuje, buvo apskaičiuota vidutinė likusio gyvenimo trukmė asmenims, kurie sulaukė 65 m. amžiaus bei asmenims, kurie sulaukė 85 m. Gauti rezultatai pateikti 4 lentelėje.

| Vidutinė<br>tikėtina gyvenimo trukmė | Kannisto<br>ekstrapoliacija (70-95) ekstrapoliacija (80-95) | Kannisto |
|--------------------------------------|-------------------------------------------------------------|----------|
| $e_{65}$                             | 18,23                                                       | 18,22    |
| $e_{85}$                             | 5.75                                                        | 5,74     |

4 lentelė: Vidutinė lauktina gyvenimo trukmė

Antrame etape atskirai buvo vertinami didesnes ir mažesnes pajamas gavusių asmenų mirtingumo parametrai. Gauti rezultatai pateikti 6 pav. Grafike pavaizduoti jau suglodinti ir eksrapoliuoti centrinio mirtingumo dažniai pagal pajamas. Grubius mirtingumo parametrų įverčius ir jų 95 proc. pasikliautinuosius intervalus galima rasti 3 priede.

6 pav.: Bendras (vyrų ir moterų) centrinis mirtingumo dažnis pagal pajamas

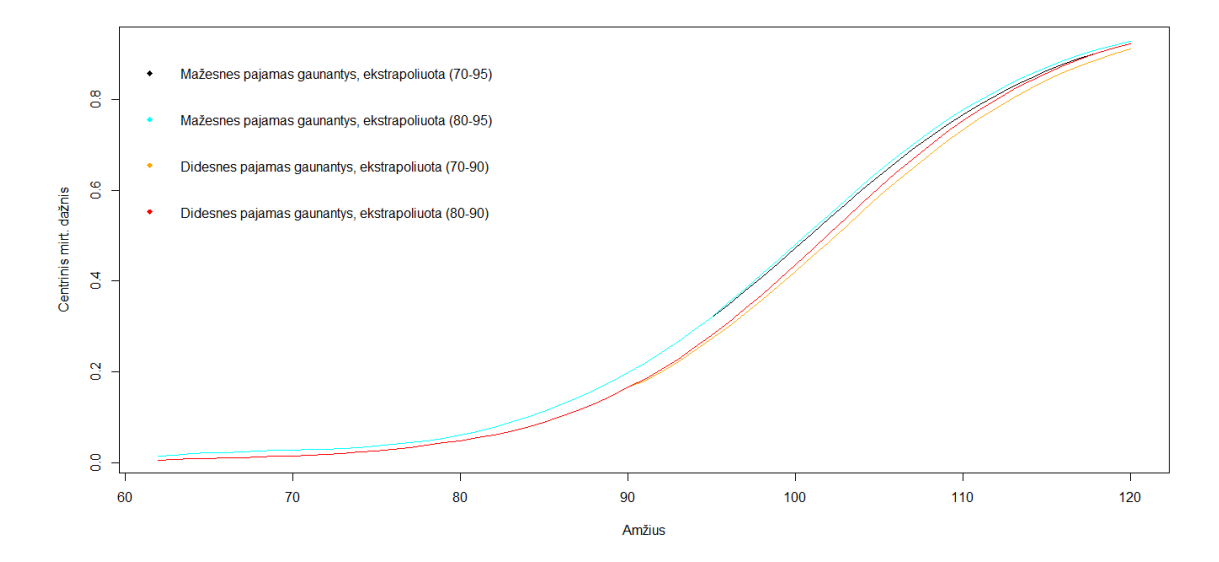

Vertinant centrinį mirtingumo dažnį pagal pajamas, turima stebimųjų kohorta buvo paskirstyta į dvi dalis. Sumažėjus stebimųjų skaičiui ir dėl to didesnes pajamas gavusių asmenų grupėje atsiradus ryškesniems svyravimams, didesnes pajamas gavusių asmenų mirtingumo parametrus ekstrapoliavome nuo 90 m. amžiaus. Tuo tarpu mažesnes pajamas gavusių asmenų centrinį mirtingumo dažnį ekstrapoliavome nuo 95 m. Pajamų įtakos vidutinei gyvenimo trukmei analizės rezultatai pateikti 5 lentelėje.

| Vidutinė<br>tikėtina gyvenimo trukmė | Kannisto<br>ekstrapoliacija (70-95) | Kannisto<br>ekstrapoliacija (80-95) |
|--------------------------------------|-------------------------------------|-------------------------------------|
| Mažesnės pajamos, $\dot{e}_{65}$     | 17,23                               | 17,22                               |
| Mažesnės pajamos, $\dot{e}_{85}$     | 5,56                                | 5,56                                |
| Vidutinė<br>tikėtina gyvenimo trukmė | Kannisto<br>ekstrapoliacija (70-90) | Kannisto<br>ekstrapoliacija (80-90) |
| Didesnės pajamos, $\dot{e}_{65}$     | 20,02                               | 20,00                               |
| Didesnės pajamos, $\dot{e}_{85}$     | 6,36                                | 6,33                                |

5 lentelė: Vidutinė tikėtina gyvenimo trukmė pagal pajamas

Iš pateiktų duomenų matome, kad didesnes pajamas gavusių 65 m. asmenų vidutinė likusio gyvenimo trukmė yra apie 16 proc. ilgesnė nei to paties amžiaus mažesnes pajamas gavusių asmenų, tuo tarpu 85 m. amžiuje tikėtina, kad didesnes pajamos gavę asmenys gyvens apie 14 proc. ilgiau nei jų bendraamžiai, gavę mažesnes pajamas.

Didesnes ir mažesnes pajamas gavusių asmenų mirtingumo lentelės pateikiamos 4 priede.

#### **6.1 Vyrų ir moterų mirtingumo lentelės pagal pajamas**

Mirtingumas buvo vertinamas ne tik pagal tiriamų individų pajamas, bet ir lytį. Kaip ir anksčiau, pagal pajamas asmenys buvo suskirstyti į dvi grupes. Į turtingųjų grupę buvo įtraukti 40 proc. didžiausias pajamas gavusių asmenų, t.y. asmenys, kurių pensijos buvo didžiausios. Tuomet turimuose pogrupiuose asmenys buvo suskirstyti pagal lytį.

Centrinis mirtingumo dažnis *m<sup>x</sup>* buvo vertinamas atskirai vyrams ir moterims pagal pajamų dydį nuo 62 m. iki 120 m. amžiaus. Gauti parametrų įverčiai ir jų 95 proc. pasikliautinieji intervalai pateikti 3 priede. Suglodinti ir ekstrapoliuoti mirtingumo parametrai pagal lytį ir pajamas pateikti 7 pav. ir 8 pav.

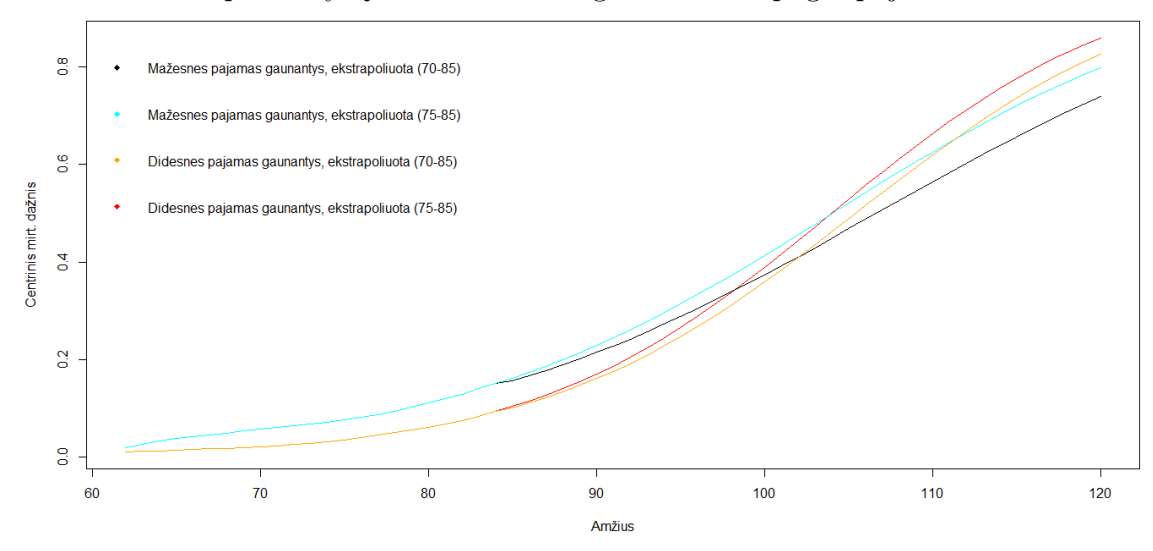

7 pav.: Vyrų centrinis mirtingumo dažnis pagal pajamas

8 pav.: Moterų centrinis mirtingumo dažnis pagal pajamas

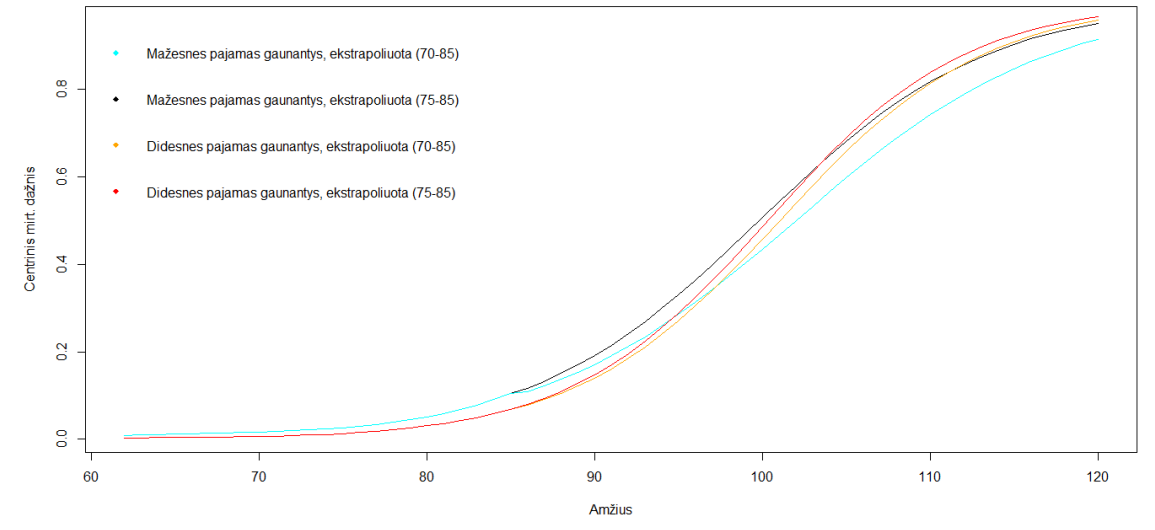

Tiek vyrų tiek moterų centrinio mirtingumo dažnio įverčiai buvo glodinami Whittaker-Henderson metodu, nuo 62 iki 85 metų amžiaus, o vėlesniems, nei 85 m. amžiams buvo taikomas Kannisto ekstrapoliacijos metodas. Modelio parametrus vertinome suglodintų centrinio mirtingumo dažnio kreivių [70, 85] bei [75, 85] metų amžiaus intervaluose.

Pagal nustatytus mirtingumo parametrus buvo apskaičiuotos vidutinės tikėtinos likusio gyvenimo trukmės mažesnes ir didesnes pajamas gavusiems vyrams bei moterims. Gauti rezultatai pateikti 6 ir 7 lentelėse.

| Vidutinė<br>tikėtina gyvenimo trukmė | Kannisto<br>$ekstrapoliacija (70-85)$ | Kannisto<br>ekstrapoliacija $(75-85)$ |
|--------------------------------------|---------------------------------------|---------------------------------------|
| Mažesnės pajamos, $\dot{e}_{65}$     | 12,59                                 | 12,55                                 |
| Mažesnės pajamos, $\dot{e}_{85}$     | 4.97                                  | 4,76                                  |
| Didesnės pajamos, $\dot{e}_{65}$     | 18,15                                 | 18,04                                 |
| Didesnės pajamos, $\dot{e}_{85}$     | 6,30                                  | 6,06                                  |

6 lentelė: Vidutinė tikėtina vyrų gyvenimo trukmė pagal pajamas

7 lentelė: Vidutinė tikėtina moterų gyvenimo trukmė pagal pajamas

| Vidutinė<br>tikėtina gyvenimo trukmė  | Kannisto<br>ekstrapoliacija (70-85) | Kannisto<br>ekstrapoliacija (75-85) |
|---------------------------------------|-------------------------------------|-------------------------------------|
| Mažesnės pajamos, $\dot{e}_{65}$      | 19,39                               | 19,22                               |
| Mažesnės pajamos, $\mathring{e}_{85}$ | 6,12                                | 5,78                                |
| Didesnės pajamos, $\dot{e}_{65}$      | 22,90                               | 22,80                               |
| Didesnės pajamos, $\dot{e}_{85}$      | 7,06                                | 6,92                                |

Iš lentelėse pateiktų duomenų matome, kad didesnes pajamas gaunančių 65 m. amžiaus vyrų vidutinė likusio gyvenimo trukmė yra 44 proc. ilgesnė nei gaunančių mažesnes pajamas, tuo tarpu to paties amžiaus moterų likusio gyvenimo trukmė skiriasi apie 18 proc. Vyrų, kurie sulaukė 85 m. ir gavo didesnes pajamas vidutinė likusio gyvenimo trukmė buvo 25 proc. ilgesnė nei mažesnes pajamas gaunančių. Tuo tarpu dėl didesnių pajamų moterų gyvenimo trukmė pailgėjo 19,7 proc.

Vyrų ir moterų mirtingumo lentelės pagal pajamas pateikiamos 4 priede.

# **6.2 Lietuvos anuitantų gyvenimo trukmės ilgėjimo (trumpėjimo) modeliavimas**

Ilgėjimo modeliavimui reikalingi duomenys, iš kurių galima įvertinti mirtingumo parametrų pokyčius laike. Mirtingumas pagal pajamas Lietuvoje vertinamas pirmą kartą, todėl nėra galimybės įvertinti kaip laikui bėgant keitėsi mirtingumo parametrai didesnes ir mažesnes pajamas gaunantiems asmenims atskirai.

Šiuo atveju, mirtingumo parametrai vėlesniam laikotarpiui buvo vertinami stebint bendrus Lietuvos gyventojų centrinio mirtingumo dažnio pokyčius, t.y. tiek didesnes, tiek mažesnes pajamas gaunančių asmenų mirtingumo parametrai vėlesniam laikotarpiui buvo ekstrapoliuojami pagal stebimą visos Lietuvos populiacijos mirtingumo parametrų kitimo trendą.

Skaičiavimams atlikti buvo naudojamos Lietuvos gyventojų mirtingumo lentelės iš tarptautinės mirtingumo duomenų bazės [14]. Stebint Lietuvos gyventojų centrinio mirtingumo dažnį 20 m. laikotarpyje (1998-2017) buvo vertinami redukcijos daugikliai (pateikiami 5 priede), kurių pagalba centrinis mirtingumo dažnis ekstrapoliuotas vėlesniam laikotarpiui ir sudarytos projekcinės mirtingumo lentelės. Sudarant projekcines lenteles laikėme, kad atliekant stebėjimą įvertintas centrinis mirtingumo dažnis atitinka 2019 metų *x* - mečių mirtingumo parametrus, *x* ∈ [62; 120]. Taip pat ilgėjimas buvo modeliuojamas atskirai vyrams ir moterims.

Pagal turimas projekcines mirtingumo lenteles buvo sudaromos 2019 m. 65 ir 85 metų amžiaus asmenų kohortų mirtingumo lentelės ir apskaičiuotos kohortos vidutinės gyvenimo trukmės. Gauti rezultatai pateikiami 8 lentelėje atskirai didesnes ir mažesnes pajamas gavusiems vyrams ir moterims bei bendroms 65 ir 85 m. didesnes ir mažesnes pajamas gavusių asmenų kohortoms.

8 lentelė: 2019 m. 65 ir 85 metų amžiaus kohortų vidutinė tikėtina gyvenimo trukmė pagal pajamas

| Kohortos vidutinė<br>tikėtina gyvenimo trukmė | Bendra | Vyrai | Moterys |
|-----------------------------------------------|--------|-------|---------|
| Mažesnės pajamos, $\mathring{e}_{65}^*$       | 18,18  | 12,99 | 20,53   |
| Mažesnės pajamos, $\mathring{e}_{85}^*$       | 5,63   | 4,75  | 5,89    |
| Didesnės pajamos, $\mathring{e}_{65}^*$       | 21,01  | 18,61 | 24,06   |
| Didesnės pajamos, $\mathring{e}_{85}^*$       | 6,41   | 6,26  | 7,04    |

Atsižvelgus į išgyvenamumo ilgėjimą, tiek didesnes, tiek mažesnes pajamas gavusių 65 m. asmenų vidutinė gyvenimo trukmė pailgėjo 1 metais (vyrų - 0,5 m. , moterų - 1 m.). Mažesnes pajamas gavusių asmenų vidutinė likusio gyvenimo trukmė pailgėjo 5,6 proc. (vyrų - 3,5 proc., moterų - 6,8 proc.). Tuo tarpu didesnes pajamas gavusių asmenų vidutinė tikėtina gyvenimo trukmė pakito 5,1 proc. (vyrų - 2,5 proc., moterų - 5,08 proc.)

Atsižvelgus į 85 m. amžiaus asmenų centrinio mirtingumo dažnio pokyčius, mažesnes pajamas gavusių asmenų vidutinė likusio gyvenimo trukmė pailgėjo 0,07 m. (1,3 proc.), tuo tarpu didesnes pajamas gavusių asmenų - 0,8 m. (1,2 proc.). Mažesnes pajamas gavusių moterų vidutinė gyvenimo trukmė padidėjo 0,11 m. (1,7 proc.), didesnes - 0,12 m. (1,7

proc.). Vyrų tarpe buvo pastebėtas gyvenimo trukmės mažėjimas. Dėl šiek tiek padidėjusio mirtingumo vyresniame amžiuje (apskaičiuoti redukcijos daugikliai >1), mažesnes pajamas gavusių vyrų likusio gyvenimo trukmė sumažėjo 0,01 m. (0,27 proc.), tuo tarpu didesnes pajamas gavusių vyrų gyvenimo trukmė sumažėjo 0,04 m. (0,5 proc.).

Sudarytos 2019 m. 65 ir 85 metų amžiaus kohortų mirtingumo lentelės bei kohortų centrinio mirtingumo dažnio grafikai pateikiami 6 priede.

### **Išvados**

Atliktame darbe buvo sukonstruotos didesnes ir mažesnes pajamas gavusių pensinio amžiaus asmenų mirtingumo lentelės pagal amžių ir lytį. Įvertintas centrinis mirtingumo dažnis, apskaičiuotos mirtingumo tikimybės *q<sup>x</sup>* bei vidutinė tikėtina likusio gyvenimo trukmė. Atliktas gyvenimo trukmės ilgėjimo (trumpėjimo) modeliavimas.

Įvertinus centrinį mirtingumo dažnį atskirai didesnes ir mažesnes pajamas gavusiems asmenims ir apskaičiavus vidutinę likusio gyvenimo trukmę nustatyta, kad gautos pajamos daro įtaką asmens mirtingumui ir lauktinai gyvenimo trukmei. Didesnes pajamas gavusių 65 m. amžiaus sulaukusių asmenų likusio gyvenimo trukmė yra apie 16 proc. (vyrų - 44 proc., moterų - 18 proc.) ilgesnė nei mažesnes pajamas gavusių to paties amžiaus asmenų. Tuo tarpu 85 m. amžiuje tikėtina, kad didesnes pajamas gavę asmenys gyvens 14 proc. (vyrai - 25 proc., moterys - 19,7 proc.) ilgiau nei jų bendraamžiai, gavę mažesnes pajamas.

Atlikti skaičiavimai parodė, kad tiek didesnes, tiek mažesnes pajamas gaunančių moterų tikėtina likusio gyvenimo trukmė yra ilgesnė nei vyrų: didesnes pajamas gaunančios 65 m. amžiaus moterys gyvena beveik 7 m. ilgiau nei vyrai, tuo tarpu mažesnes pajamas gaunančios moterys gyvena beveik 5 m. ilgiau nei vyrai. Skirtumai stebimi ir tarp 85 m. metų sulaukusių vyrų bei moterų. Tiek didesnes, tiek mažesnes pajamos gaunančios moterys beveik metais gyvena ilgiau nei to paties amžiaus vyrai.

Analizuojant pajamų įtaką vidutinei gyvenimo trukmei buvo atsižvelgta ir į jau kurį laiką stebimą gyvenimo trukmės ilgėjimą bei mirtingumo jaunesniame amžiuje mažėjimą. Sudarius projekcines mirtingumo lenteles ir iš jų sukonstravus 65 ir 85 m. asmenų kohortų lenteles pagal lytį buvo įvertintas gyvenimo trukmės ilgėjimas. Reikėtų pastebėti, kad ilgėjimas buvo prognozuojamas stebint bendros Lietuvos populiacijos mirtingumo kitimo trendą, todėl vertinant gyvenimo trukmės ilgėjimą pagal pajamas galimi netikslumai.

Atsižvelgus į išgyvenamumo ilgėjimą, tiek didesnes, tiek mažesnes pajamas gavusių 65 m. asmenų vidutinė likusio gyvenimo trukmė pailgėjo 1 metais (vyrų - 0,5 m. , moterų - 1 m.). Gyvenimo trukmės ilgėjimas pastebėtas ir tarp 85 m. sulaukusių tiek didesnes, tiek mažesnes pajamas gavusių moterų, tuo tarpu dėl laikui bėgant stebimo šiek tiek didėjančio mirtingumo vyresniame amžiuje, 85 m. amžiaus vyrų likusi gyvenimo trukmė nežymiai sutrumpėjo.

#### **Rekomendacijos:**

Atliktas tyrimas patvirtina, kad mirtingumas priklauso nuo asmens gaunamų pajamų, todėl vertinant būsimų Lietuvos anuitantų mirtingumą nėra pakankamai tikslu naudoti bendras Lietuvos gyventojų mirtingumo lenteles, kurias galima rasti tarptautinėje mirtingumo

duomenų bazėje "The Human mortality database" [14]. Tikėtina, kad Sodros anuitantus sudarys 40 proc. didžiausias pajamas gavusių asmenų, todėl anuitantų vidutinei gyvenimo trukmei vertinti rekomenduojama naudoti didesnes pajamas gavusių asmenų mirtingumo lenteles.

#### **Tyrimo ateities perspektyvos:**

Gauti tyrimo rezultatai gali būti naudojami siekiant pagerinti tam tikrų asmenų grupių (pavyzdžiui, būsimų anuitantų) mirtingumo vertinimą. Jau gautų skaičiavimų tikslumą galima pagerinti stebint atskirai didesnes ir mažesnes pajamas gavusių asmenų mirtingumo kitimo trendą. Pagal stebimus didesnes ir mažesnes pajamas gavusių asmenų mirtingumo pokyčius ekstrapoliuoti mirtingumo parametrus vėlesniam laikotarpiui ir vertinti kohortos vidutines gyvenimo trukmes.

### **Literatūra**

- [1] Andreev E. M., Shkolnikov V. M., *Spreadsheet for calculation of confidence limits for any life table or healthy-life table quantity*, Max Planck Institute for Demographic Research, Germany, 2010 https://www.demogr.mpg.de/papers/technicalreports/tr-2010-005.pdf
- [2] Chanco M. E., *Mortality Rates Estimation Using Whittaker-Henderson Graduation Technique*, Journal of Mathematical Society in Philippines, 2016 http://mathsociety.ph/matimyas/images/vol39/ChancoM-Matimyas.pdf/
- [3] Dr. Chetty R., Stepner M., Abraham S. ir kiti, *The Association Between Income and Life Expectancy in the United States, 2001–2014*, 2016 https://scholar.harvard.edu/files/cutler/files/jsc160006\_01.pdf
- [4] Chiang C. L., World Health Organization, *Life table and mortality analysis*, Tokyo: Institut of Actuaries of Japan, 1979 apps.who.int/iris/handle/10665/62916
- [5] Ciecka J. E., *Edmond Halleys's Life table and Its Uses*, Journal of Legal Economics, 2008 http://fac.comtech.depaul.edu/jciecka/Halley.pdf
- [6] Dalkhat M. E., *Constrained Mortality Extrapolation to Old Age: An Empirical Assessment*, European Journal of Population Springer, 2017 https://www.ncbi.nlm.nih.gov/pmc/articles/PMC6096879/
- [7] Elo I. T., Preston S. H., *Racial and Ethnic Differences in Mortality at Older Ages*, JAV, Washington: National Academies Press, 1997 https://www.ncbi.nlm.nih.gov/books/NBK109843/
- [8] Etikan I., Abubakar S., Alkassim R., *A review of life table construction*, Nicosia-TRNC, Cyprus, 2017 https://medcraveonline.com/BBIJ/a-review-of-life-table-construction.html
- [9] Gampe J. *Human mortality beyond age 110*, Heidelberg, Springer, 2010 https://www.demogr.mpg.de/publications/files/3980 1287143816 1 HumanMortalityBeyondAge110.pdf
- [10] Hummer R. A., Hernandez E. M., *The Effect of Educational Attainment on Adult Mortality in The US*, JAV, Austin, 2013 https://www.prb.org/wp-content/uploads/2013/07/us-education-mortality.pdf
- [11] Klein J. P., Moeschberger M. L., *Survival Analysis Techniques for Censored and Truncated Data*, Springer, 2003 http://sistemas.fciencias.unam.mx/ ediaz/Cursos/Estadistica3/ Libros/0a9X.pdf/
- [12] Lietuvos statistikos departamentas, vidutinė Lietuvos gyventojų gyvenimo trukmė, https://osp.stat.gov.lt
- [13] London D., *Survival models and their estimation*, Winsted, Connecticut, JAV: ACTEX Publications, 1997.
- [14] Mirtingumo duomenų bazė *The Human Mortality Database*, https://www.mortality.org/
- [15] Macdonald A., Richards S., Currie I., *Modelling Mortality with Actuarial Applications*, Cambridge: Cambridge University Press, 2018
- [16] National Academies of Sciences, Engineering, and Medicine, *The Growing Gap in Life Expectancy by Income: Implications for Federal Programs and Policy Responses*, Washington: The National Academies Press, 2015 https://www.aeaweb.org
- [17] Pitacco E., Denuit M., Haberman S. ir kiti *Modelling Longevity Dynamics for Pension and Annuity Business*, Oxford University Press, 2009 https://epdf.pub/modelling-longevity-dynamics-for-pensions-andannuity-business.html
- [18] Thatcher A. R., Kannisto V., Vaupel J. W., *The Force of Mortality at Ages 80 to 120*, Denmark: Odense University Press, 1998 https://www.demogr.mpg.de/Papers/Books/Monograph5/start.htm
- [19] Valstybinio socialinio draudimo fondo valdyba prie Socialinės apsaugos ir darbo ministerijos *Sodra*, Lietuvos gyventojų pensijos dydis https://www.sodra.lt/lt/situacijos/pensijos

### **Priedai**

#### **1. Diferencijavimas pagal vektorių**

Apibrėšime funkcijų  $a'$ **x** ir **x'Ax** diferencijavimo pagal **x**, kur **x** - vektorius, **a** - konstantų vektorius ir **A** - simetrinė konstantų matrica, taisykles.

Tarkime, kad  $\mathbf{x}' = (x_1, x_2, ..., x_n)$ , o  $f(x)$ - skaliarinė funkcija, tuomet

$$
\frac{\partial f}{\partial \mathbf{x}} = \begin{pmatrix} \frac{\partial f}{\partial x_1} \\ \vdots \\ \frac{\partial f}{\partial x_n} \end{pmatrix}
$$

Jei **a** - vektorius, o **A** - simetrinė matrica, nepriklausantys nuo **x**, tai:

• 
$$
\frac{\partial \mathbf{a}' \mathbf{x}}{\partial \mathbf{x}} = \mathbf{a};
$$

•  $\frac{\partial \mathbf{x}' \mathbf{A} \mathbf{x}}{\partial \mathbf{x}} = 2\mathbf{A} \mathbf{x}$ .

#### **2. Ekspozicijos skaičiavimo pavyzdžiai**

Pažymėkime *y<sup>i</sup>* - i-ojo individo amžių stebėjimo pradžioje; *z<sup>i</sup>* – amžių stebėjimo pabaigoje (jei stebimas asmuo išliks grupėje iki stebėjimo pabaigos).

Akivaizdu, kad  $y_i \leq z_i$ , o i-asis individas stebimas amžiaus intervale:  $(y_i, z_i)$ . Kiekvieno individo amžius stebėjimo pabaigoje negali būti didesnis už *z<sup>i</sup>* , nes jei individas miršta ar pasitraukia iš stebėjimo anksčiau, tuomet jo stebėjimo pabaigos amžius bus mažesnis, nei planuotas amžius *z<sup>i</sup>* .

Apibrėždami skaičiavimo metodą, nagrinėsime vienų metų žmogaus amžiaus intervalus (*x, x* + 1]. Ekspozicijos skaičiavimui bus svarbu nustatyti kokią dalį į ekspoziciją įneša kiekvienas stebimas individas, jei jis stebimas tarp *x*-ojo ir  $(x + 1)$ -ojo gimtadienių, t.y. amžiaus intervale  $(x, x+1]$ .

#### **Galimi atvejai:**

1. Jei i-asis individas pasitraukia iš stebimųjų aibės nesulaukęs dominančio amžiaus intervalo pradžios, t.y. jei  $z_i \leq x$  arba prisijungia prie stebėjimo būdamas vyresnis nei  $(x + 1)$ , t.y.  $y_i \geq x + 1$ , tuomet asmuo nestebimas amžiaus intervale  $(x, x + 1]$ . Šie atvejai pavaizduoti (9 pav.).

2. Jei  $y_i \leq x$  ir  $z_i \geq x+1$  (10 pav.), tuomet planuojama, kad i-asis individas bus stebimas visame intervale (*x, x*+ 1] ir jei sulauks (*x*+ 1)-ojo gimtadienio, jo ekspozicija bus lygi 1, t.y. individas bus stebėtas visus metus.

9 pav.:  $z_i \leq x$  arba  $y_i \geq x + 1$ 

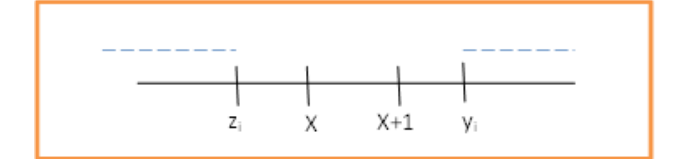

10 pav.:  $y_i \leq x$  ir  $z_i \geq x + 1$ 

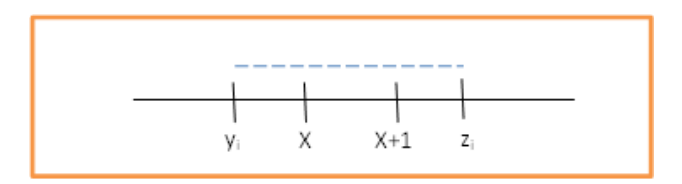

3. Taip pat, individas gali būti stebimas ne visame amžiaus intervale, o tik jo dalyje (11 pav.).

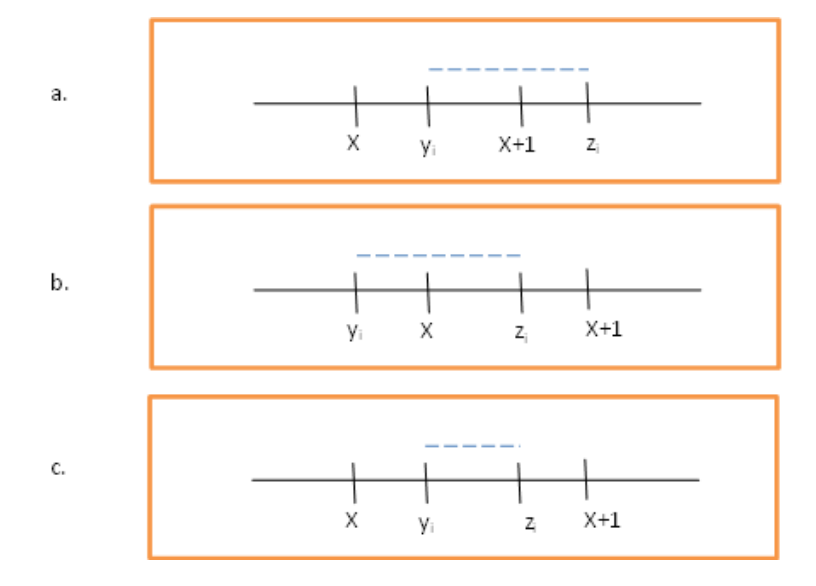

11 pav.: Individas stebimas ne visame amžiaus intervale

Išskiriami trys atvejai:

a.  $x < y_i < x + 1$  ir  $z_i \geq x + 1$  (stebėjimų pradžios data buvo vėlesnė nei asmens x-asis gimtadienis, bet ankstesnė nei  $(x + 1)$ -asis gimtadienis, žr. 11 pav. a);

b.  $y_i \leq x$ , bet  $x < z_i < x + 1$  (stebėjimų pradžios data buvo ankstesnė nei asmens x-asis gimtadienis, o pabaigos data vėlesnė nei asmens x-asis gimtadienis, bet ankstesnė nei  $(x + 1)$ -asis gimtadienis, žr. 11 pav. b);

c.  $x < y_i < x + 1$  ir  $x < z_i < x + 1$  (abi – individo stebėjimų pradžios ir pabaigos datos

buvo tarp *x*-ojo ir  $(x + 1)$ -ojo gimtadienių, žr. 11 pav. c);

Gali atsitikti taip, kad i-asis individas nebus stebimas amžiaus intervale (*x, x*+ 1], net jei ir *z<sup>i</sup> > x*. Taip atsitiks, jei stebimasis asmuo mirs ar pasitrauks iš stebimųjų aibės nesulaukęs amžiaus *x*.

Bendruoju atveju i-asis individas pradedamas stebėti amžiaus intervale (*x, x*+1] būdamas amžiaus  $x + r_i$  ir planuojama, kad pasitrauks iš stebėjimo būdamas amžiaus  $x + s_i$ .

#### **Galimi keli atvejai:**

a. Jei  $y_i \leq x$ , i-asis individas pakliūna į intervalą  $(x, x + 1]$  būdamas tiksliai amžiaus x, tuomet  $r_i = 0$ .

b. Jei  $x < y_i < x+1$ , tuomet i-asis individas į intervalą  $(x, x+1]$  pakliūna amžiaus  $x+r_i$ ,  $kurt 0 < r_i < 1.$ 

c. Jei  $zi \geq x+1$ , t.y. asmuo sulaukia  $(x+1)$ -ojo gimtadienio, tai  $s_i = 1$ .

d. Jei  $x < z_i < x + 1$ , tuomet i-asis individas iš intervalo  $(x, x + 1]$  pasitraukia būdamas amžiaus  $x + s_i$ ,  $0 < s_i < 1$ .

Pora (*r<sup>i</sup> , si*) apibrėžia i-ojo individo amžiaus intervalą, kuriame jis paklius į stebimą (*x, x*+ 1] amžiaus asmenų aibę (jei stebimas asmuo išliks grupėje iki stebėjimo pabaigos).

# **3. Centrinio mirtingumo dažnio įverčiai ir jų 95 proc. pasikliautinieji intervalai**

Bendro centrinio mirtingumo dažnio pagal pajamas įverčių ir jų 95 proc. pasikliautinųjų intervalų grafikas. Pasikliautinųjų intervalų skaičiavimo metodika aprašoma [1] šaltinyje.

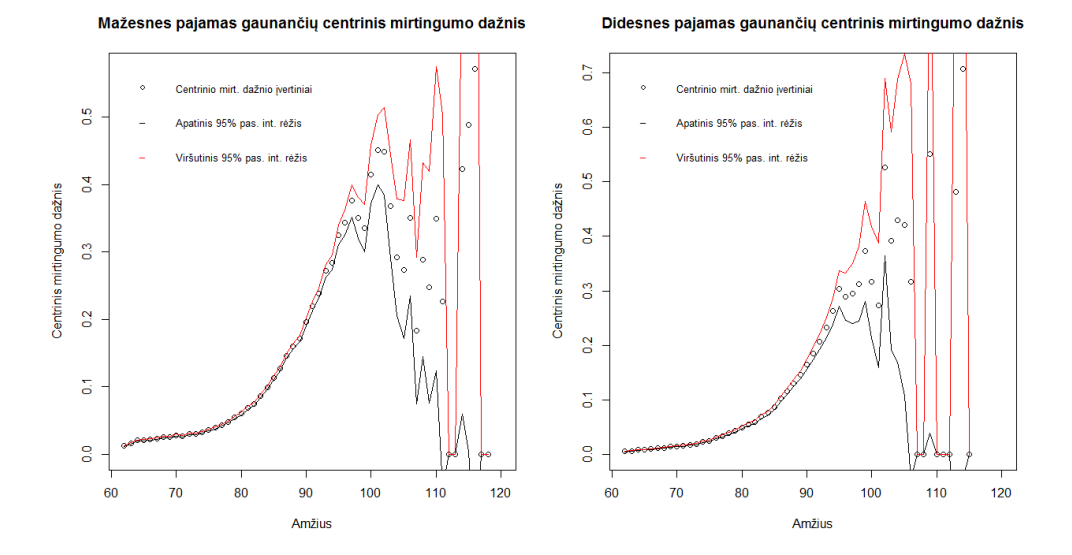

12 pav.: Centrinio mirtingumo dažnio įverčiai pagal pajamas

Vyrų ir moterų centrinio mirtingumo dažnio pagal pajamas įverčių ir jų 95 proc. pasikliautinųjų intervalų grafikas.

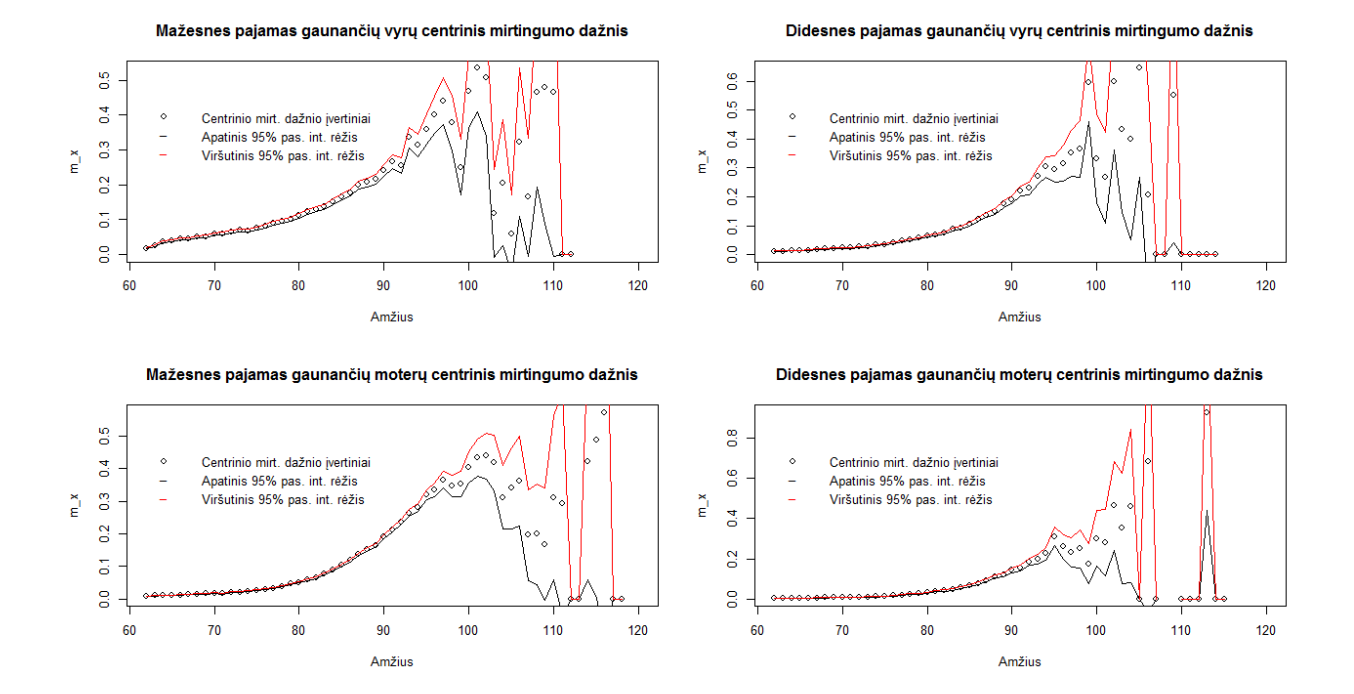

13 pav.: Centrinio mirtingumo dažnio įverčiai pagal pajamas ir lytį

## **4. Mirtingumo lentelės pagal pajamas**

Mažesnes pajamas gavusių asmenų grupėje ekstrapoliacijos modelio parametrai vertinti [80, 95] metų amžiuje, didesnes - [80,90] metų amžiuje.

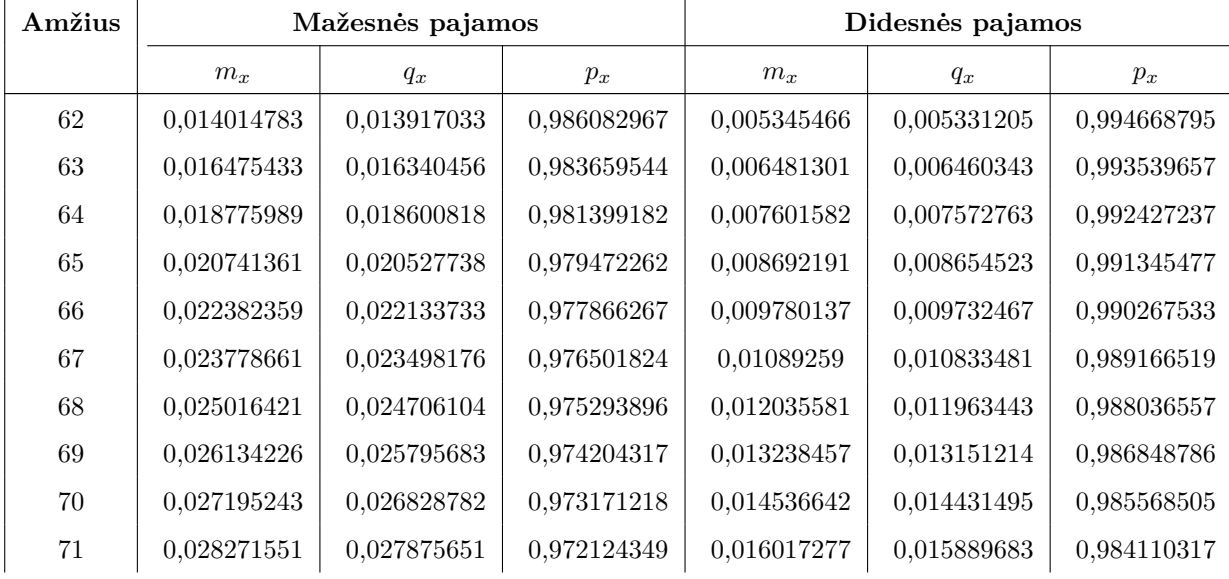

9 lentelė: Bendra vyrų ir moterų mirtingumo lentelė pagal pajamas

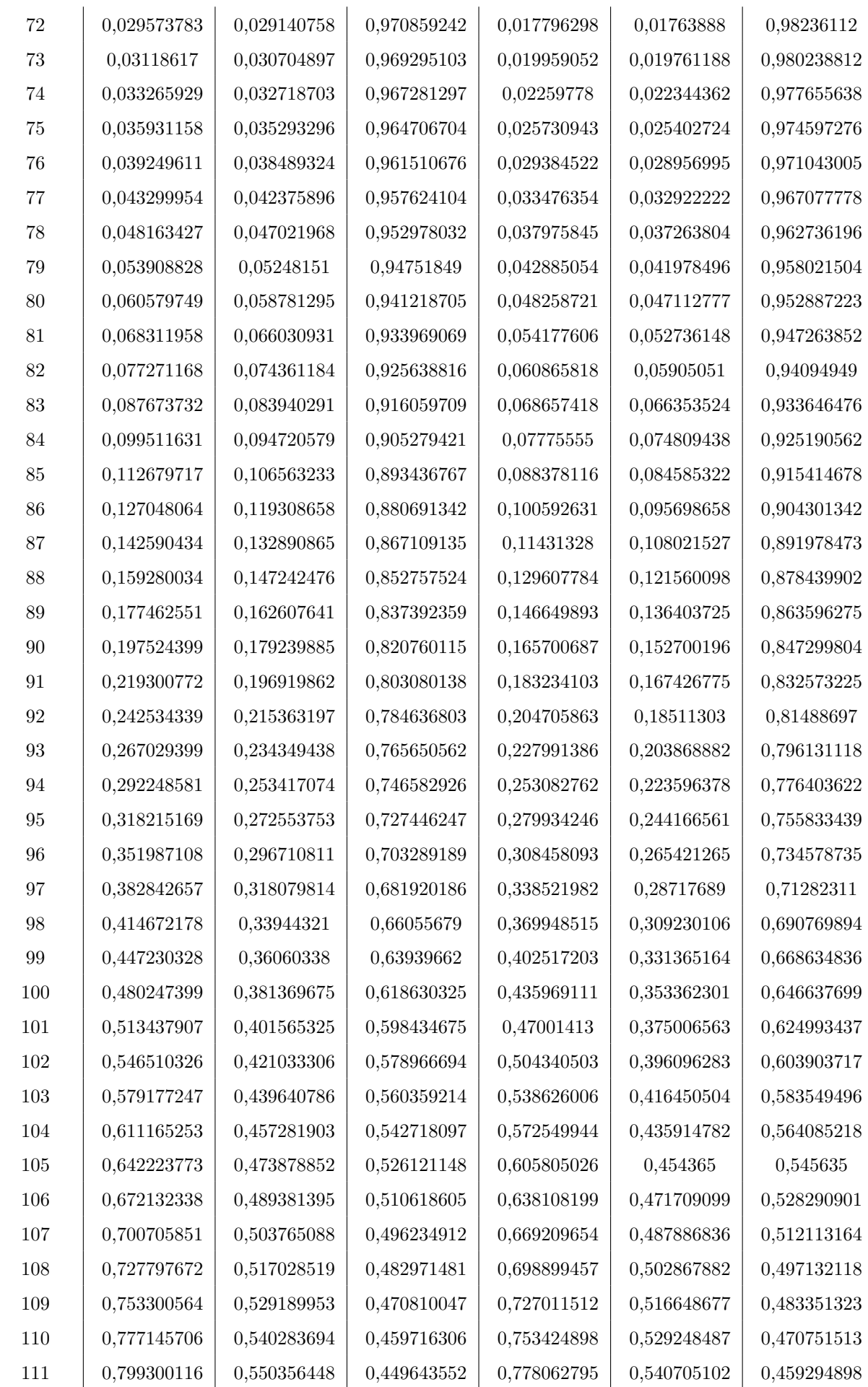

 $\overline{1}$ 

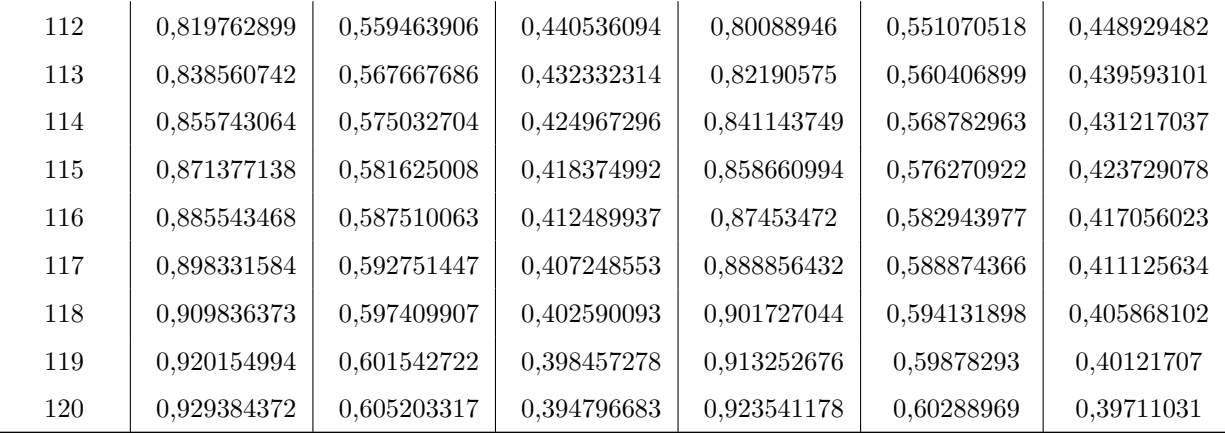

Mažesnes pajamas gavusių vyrų grupėje ekstrapoliacijos modelio parametrai vertinti [75, 85] metų amžiuje, didesnes - [70,85] metų amžiuje.

| Amžius | Mažesnės pajamos     |             |             | Didesnės pajamos     |             |             |
|--------|----------------------|-------------|-------------|----------------------|-------------|-------------|
|        | $m_{\boldsymbol{x}}$ | $q_x$       | $p_x$       | $m_{\boldsymbol{x}}$ | $q_x$       | $p_x$       |
| 62     | 0,018028610          | 0,017867067 | 0,982132933 | 0,011530985          | 0,011464758 | 0,988535242 |
| 63     | 0,026924855          | 0,026565612 | 0,973434388 | 0,012177353          | 0,012103509 | 0,987896491 |
| 64     | 0,034044464          | 0,033471472 | 0,966528528 | 0,013135207          | 0,013049316 | 0,986950684 |
| 65     | 0,039474557          | 0,038705588 | 0,961294412 | 0,014363879          | 0,014261211 | 0,985738789 |
| 66     | 0,043606033          | 0,042668960 | 0,957331040 | 0,015807735          | 0,015683448 | 0,984316552 |
| 67     | 0,047015922          | 0,045927794 | 0,954072206 | 0,017382372          | 0,017232170 | 0,982767830 |
| 68     | 0,050261068          | 0,049018878 | 0,950981122 | 0,018988625          | 0,018809477 | 0,981190523 |
| 69     | 0,053617146          | 0,052205096 | 0,947794904 | 0,020569954          | 0,020359836 | 0,979640164 |
| 70     | 0,057108509          | 0,055508422 | 0,944491578 | 0,022151726          | 0,021908178 | 0,978091822 |
| 71     | 0,060606075          | 0,058806074 | 0,941193926 | 0,023878569          | 0,023595732 | 0,976404268 |
| 72     | 0,064093807          | 0,062082988 | 0,937917012 | 0,025986382          | 0,025651641 | 0,974348359 |
| 73     | 0,067667388          | 0,065428728 | 0,934571272 | 0,028687686          | 0,028280102 | 0,971719898 |
| 74     | 0,071587634          | 0,069085305 | 0,930914695 | 0,032107943          | 0,031597956 | 0,968402044 |
| $75\,$ | 0,076208015          | 0,073376565 | 0,926623435 | 0,036217247          | 0,035569249 | 0,964430751 |
| 76     | 0,081660526          | 0,078415241 | 0,921584759 | 0,040903535          | 0,040078276 | 0,959921724 |
| $77\,$ | 0,087911820          | 0,084158368 | 0,915841632 | 0,045979875          | 0,044938817 | 0,955061183 |
| 78     | 0,094874939          | 0,090513331 | 0,909486669 | 0,051304498          | 0,050010643 | 0,949989357 |
| 79     | 0,102535082          | 0,097453514 | 0,902546486 | 0,056842669          | 0,055257305 | 0,944742695 |
| 80     | 0,110892352          | 0,104964907 | 0,895035093 | 0,062671337          | 0,060747880 | 0,939252120 |
| 81     | 0,119934544          | 0,113021507 | 0,886978493 | 0,068982751          | 0,066657221 | 0,933342779 |
| 82     | 0,129732358          | 0,121669522 | 0,878330478 | 0,076153769          | 0,073326299 | 0,926673701 |
| $83\,$ | 0,140501315          | 0,131077478 | 0,868922522 | 0,084567160          | 0,081090061 | 0,918909939 |
| 84     | 0,152393422          | 0,141349598 | 0,858650402 | 0,094477035          | 0,090151371 | 0,909848629 |
| 85     | 0,162355709          | 0,149861251 | 0,850138749 | 0,101371118          | 0,096402371 | 0,903597629 |

10 lentelė: Vyrų mirtingumo lentelė pagal pajamas

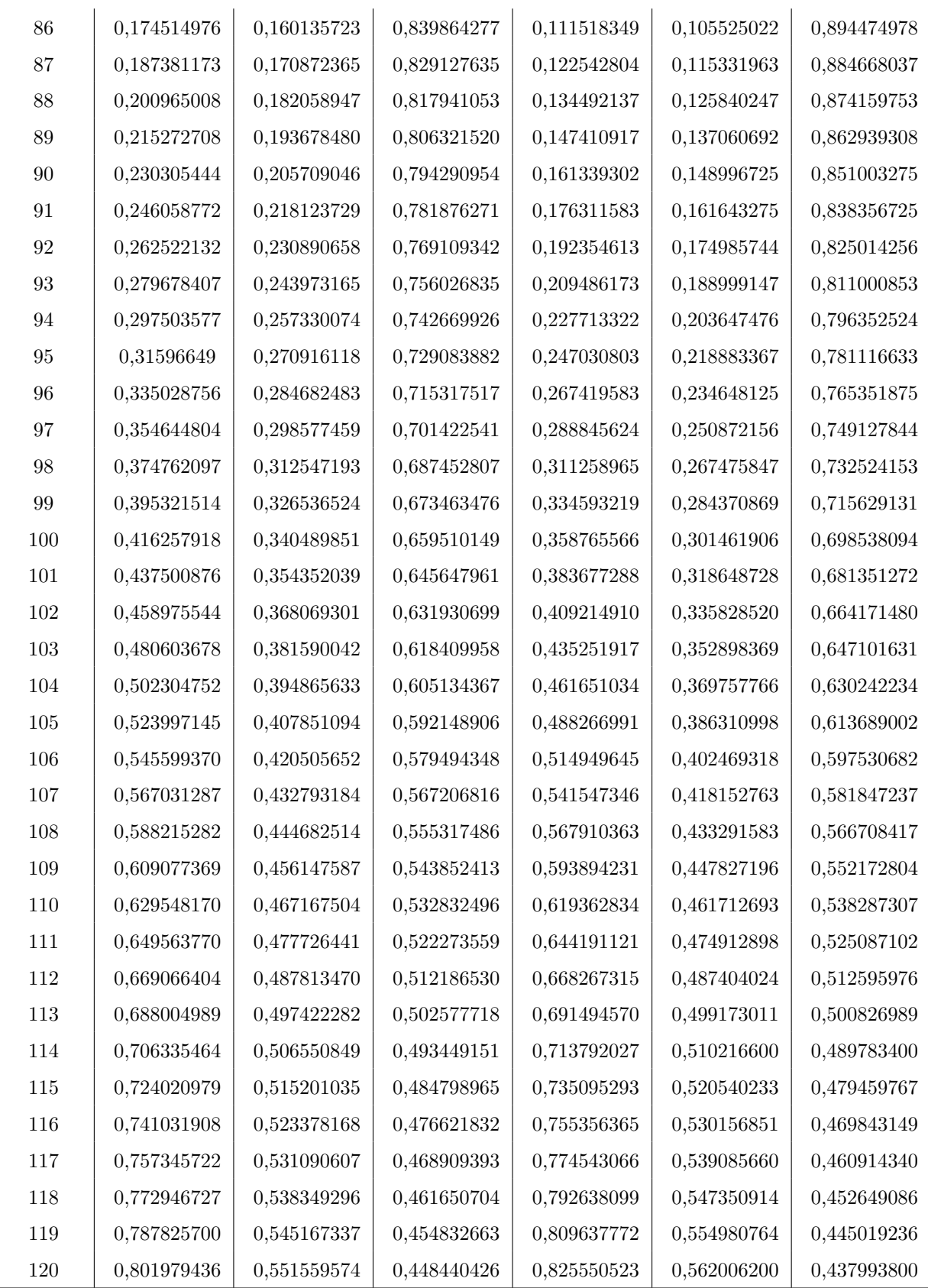

 $\overline{1}$ 

l,

 $\overline{1}$ 

Tiek didesnes, tiek mažesnes pajamas gavusių moterų grupėse ekstrapoliacijos modelio parametrai vertinti [75, 85] metų amžiuje.

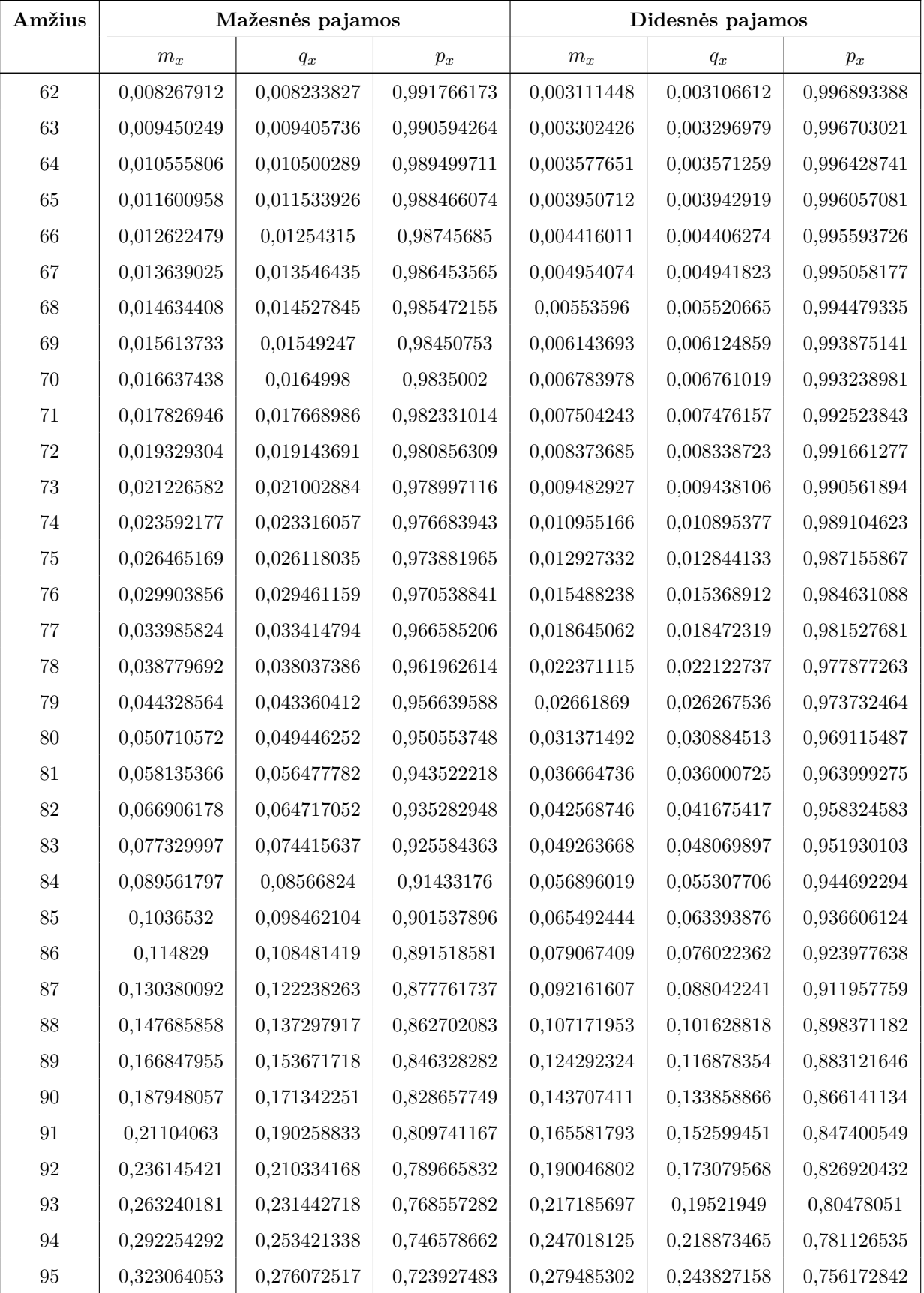

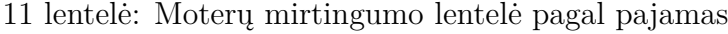

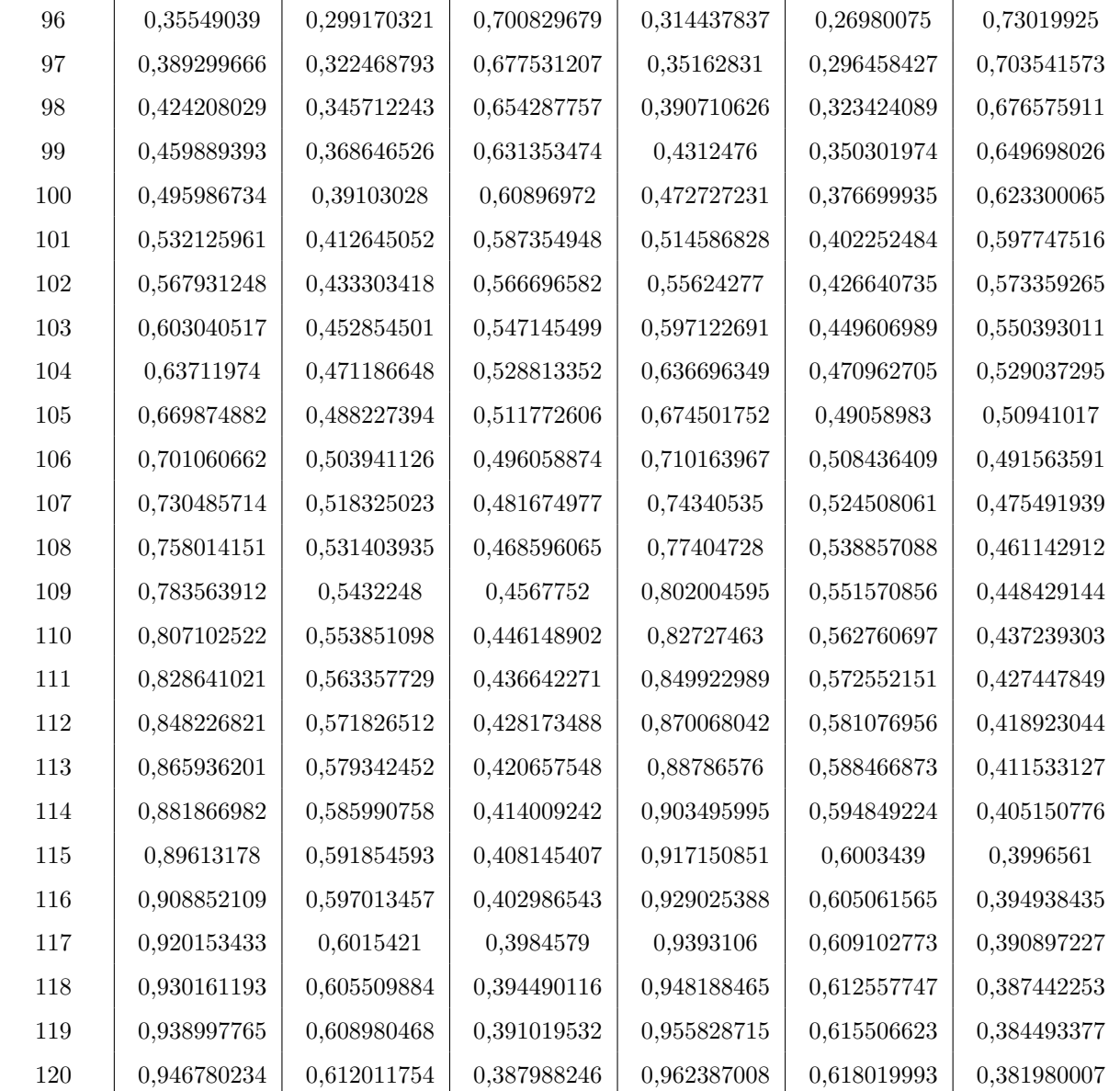

# **5. Redukcijos daugikliai**

| Amžius | <b>Bendras</b> | Vyrai       | Moterys     | Amžius            | <b>Bendras</b> | Vyrai       | Moterys     |
|--------|----------------|-------------|-------------|-------------------|----------------|-------------|-------------|
| $62\,$ | 0,990470885    | 0,990245761 | 0,989388123 | 86                | 0,991001703    | 0,995891567 | 0,98872834  |
| $63\,$ | 0,991090898    | 0,992910234 | 0,986235918 | 87                | 0,991364492    | 0,996793459 | 0,989242613 |
| $64\,$ | 0,991109473    | 0,993827562 | 0,984910806 | 88                | 0,991468984    | 0,997371001 | 0,989560237 |
| $65\,$ | 0,990667428    | 0,993504152 | 0,984703164 | 89                | 0,991509337    | 0,997723435 | 0,989823714 |
| $66\,$ | 0,99003768     | 0,992661062 | 0,984969227 | 90                | 0,991792131    | 0,998358038 | 0,990186899 |
| $67\,$ | 0,989569002    | 0,991923199 | 0,985421879 | $\rm 91$          | 0,992597964    | 0,999670978 | 0,990863423 |
| 68     | 0,989351987    | 0,991505864 | 0,985757164 | 92                | 0,993923728    | 1,001428382 | 0,991975599 |
| $69\,$ | 0,989285987    | 0,991362019 | 0,98571256  | 93                | 0,995587652    | 1,003062473 | 0,993507807 |
| $70\,$ | 0,989355115    | 0,991469322 | 0,985373823 | 94                | 0,997281079    | 1,004136217 | 0,995208568 |
| $71\,$ | 0,989345446    | 0,991641234 | 0,984708686 | 95                | 0,998767079    | 1,004717115 | 0,996762891 |
| $72\,$ | 0,988928658    | 0,99157813  | 0,98361766  | 96                | 0,999969598    | 1,005019833 | 0,998016268 |
| $73\,$ | 0,987900625    | 0,991191722 | 0,981928112 | 97                | 1,000922185    | 1,005229117 | 0,998961534 |
| $74\,$ | 0,986420954    | 0,990612212 | 0,979865757 | 98                | 1,001697664    | 1,005445443 | 0,999664887 |
| $75\,$ | 0,984985426    | 0,990195929 | 0,978023534 | $\boldsymbol{99}$ | 1,002362404    | 1,005695199 | 1,000205383 |
| $76\,$ | 0,98407235     | 0,990248533 | 0,976961947 | 100               | 1,002958426    | 1,005962244 | 1,000644043 |
| 77     | 0,98400421     | 0,990824544 | 0,97712687  | 101               | 1,003503564    | 1,006216782 | 1,001016256 |
| $78\,$ | 0,984856044    | 0,991824388 | 0,97859895  | $102\,$           | 1,003999496    | 1,006433005 | 1,001336668 |
| $79\,$ | 0,986258677    | 0,992950118 | 0,980821479 | 103               | 1,004440646    | 1,006595835 | 1,001607995 |
| $80\,$ | 0,987578219    | 0,993788741 | 0,982939577 | 104               | 1,00482065     | 1,006700611 | 1,001828703 |
| $81\,$ | 0,988362519    | 0,994023105 | 0,984412022 | 105               | 1,005135732    | 1,006749763 | 1,001997705 |
| 82     | 0,98870449     | 0,993800262 | 0,985336507 | 106               | 1,005385579    | 1,006749112 | 1,002116227 |
| $83\,$ | 0,989013756    | 0,993638363 | 0,986107645 | 107               | 1,005572821    | 1,006705142 | 1,00218766  |
| $84\,$ | 0,989585055    | 0,993985834 | 0,986991214 | 108               | 1,005701954    | 1,006623505 | 1,002216481 |
| $85\,$ | 0,990344556    | 0,994844348 | 0,987939862 | 109               | 1,005778167    | 1,006508564 | 1,002207085 |
|        |                |             |             | 110               | 1,005806402    | 1,006363514 | 1,002163039 |

12 lentelė: Redukcijos daugikliai

# **6. 2019 m. 65 ir 85 metų amžiaus kohortų centrinio mirtingumo dažnio įverčiai**

Grafikuose juodos spalvos kreivės žymi atlikus stebėjimą įvertintą centrinį mirtingumo dažnį (tai 2019 m. periodo mirtingumo kreivės), tuo tarpu oranžine spalva žymimos 2019 m. 65 ir 85 metų asmenų kohortos mirtingumo kreivės.

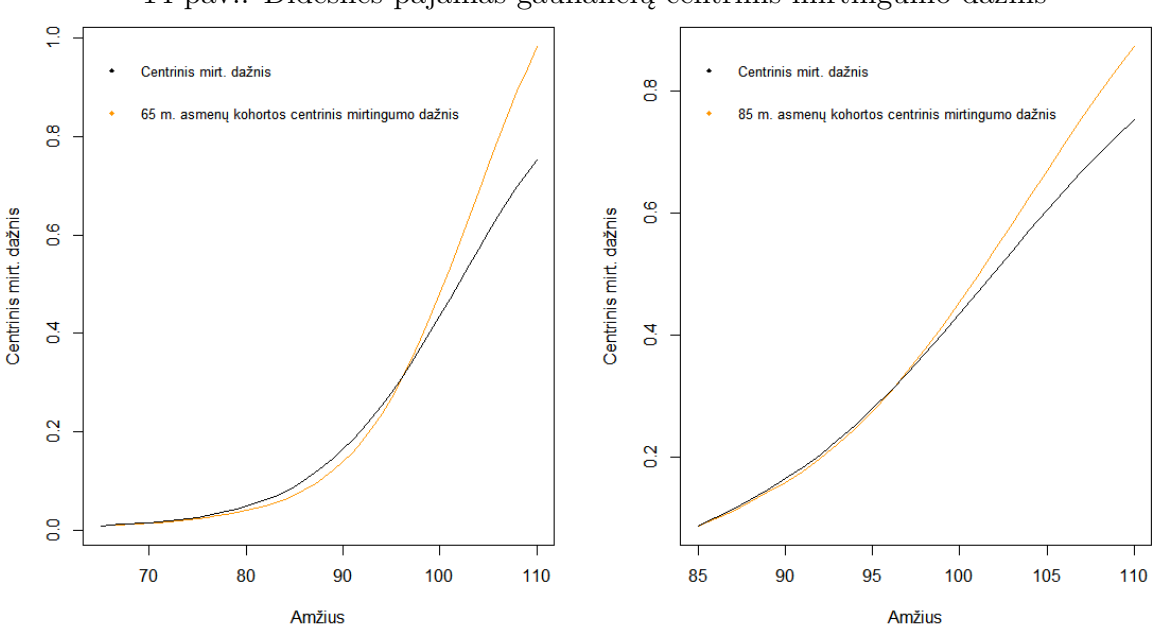

14 pav.: Didesnes pajamas gaunančių centrinis mirtingumo dažnis

15 pav.: Mažesnes pajamas gaunančių centrinis mirtingumo dažnis

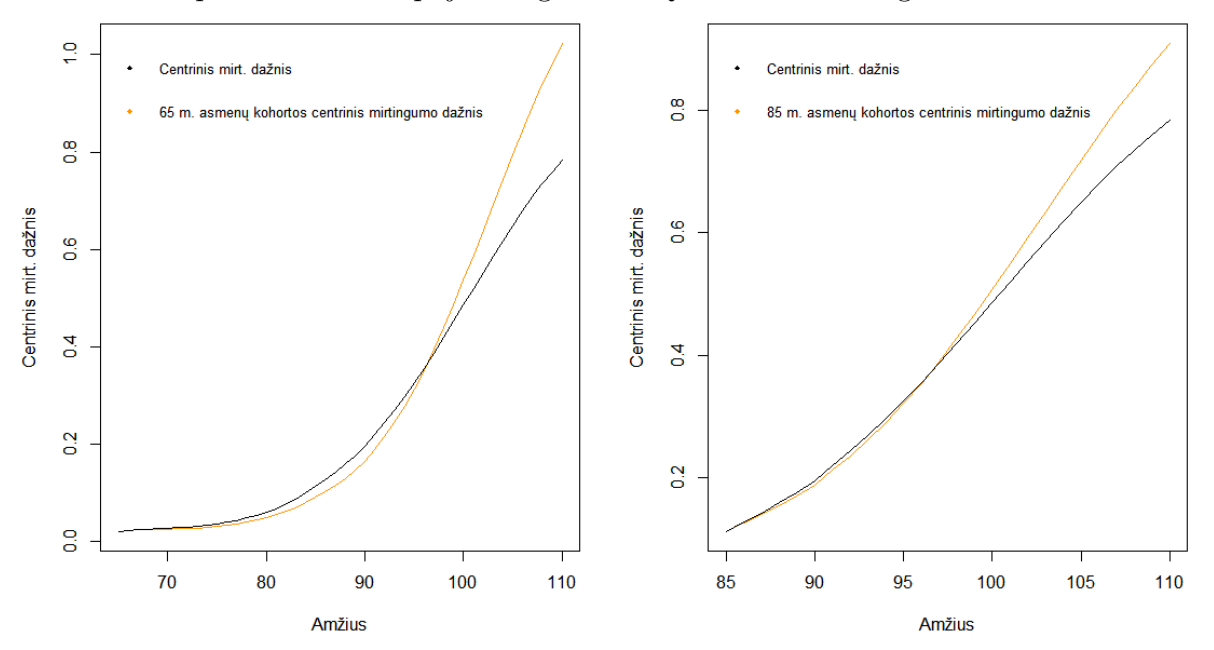

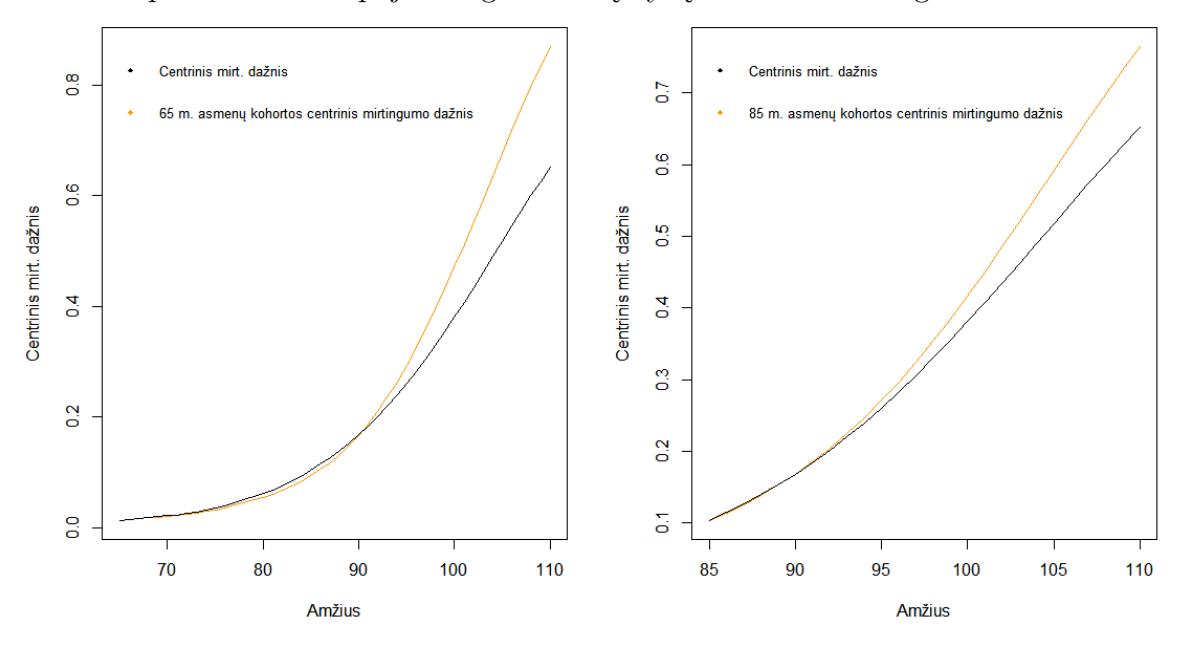

16 pav.: Didesnes pajamas gaunančių vyrų centrinis mirtingumo dažnis

17 pav.: Mažesnes pajamas gaunančių vyrų centrinis mirtingumo dažnis

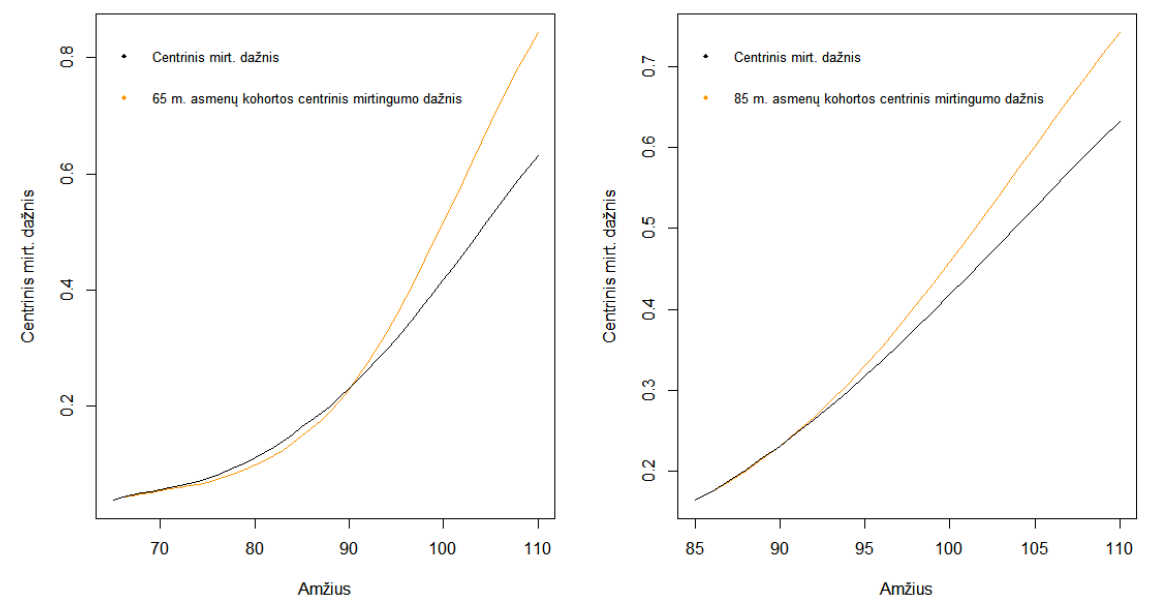

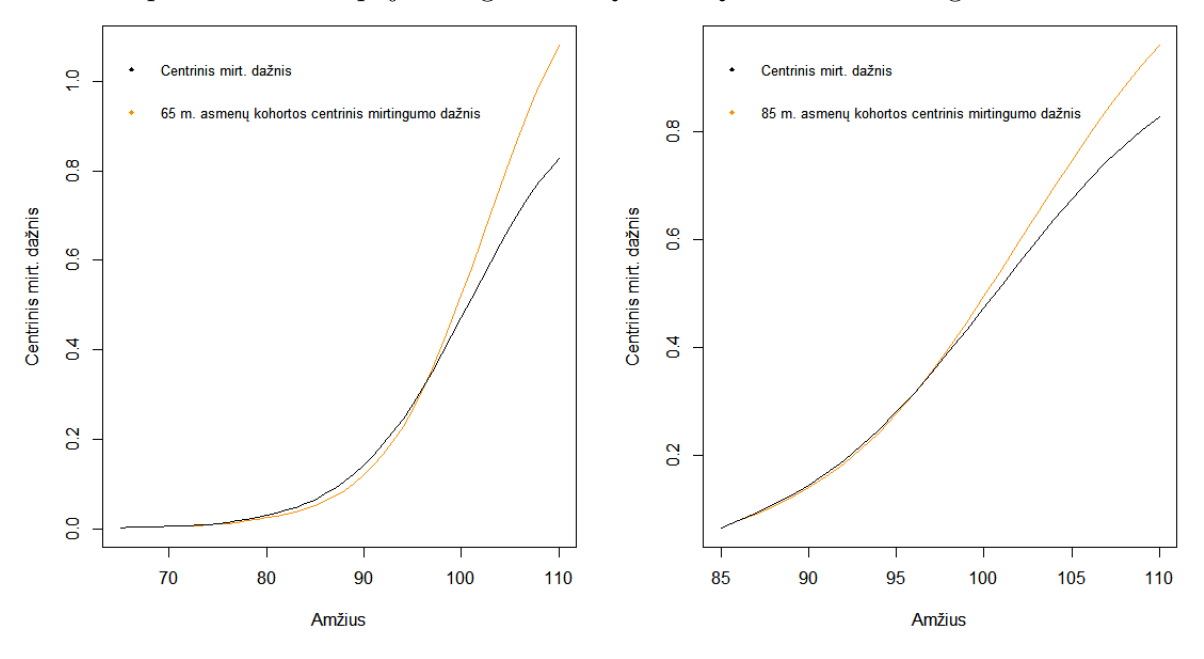

18 pav.: Didesnes pajamas gaunančių moterų centrinis mirtingumo dažnis

19 pav.: Mažesnes pajamas gaunančių moterų centrinis mirtingumo dažnis

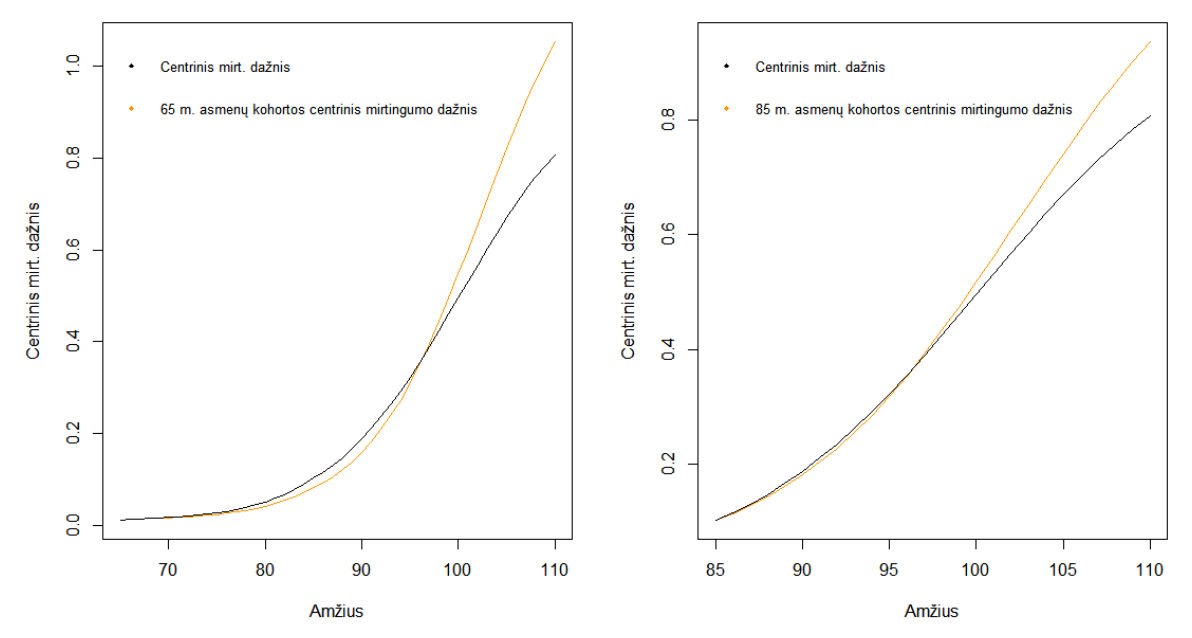

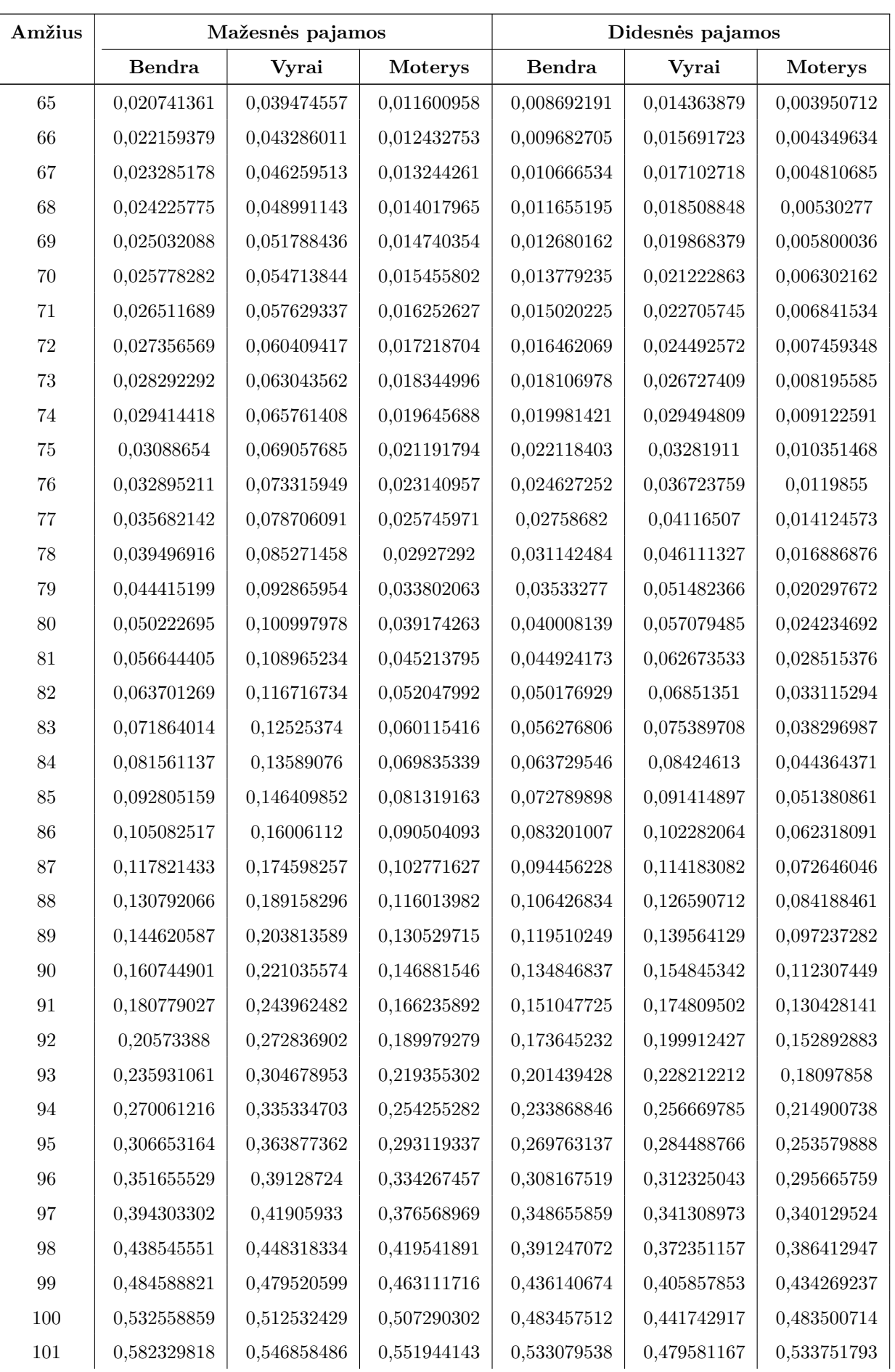

### 13 lentelė: 2019 m. 65 metų kohortos mirtingumo lentelė

| 102 | 0,633486969 | 0,581875084 | 0,596705713 | 0.584605855 | 0,518790082 | 0.584425034 |
|-----|-------------|-------------|-------------|-------------|-------------|-------------|
| 103 | 0,685384189 | 0,616995489 | 0,641006191 | 0,637396843 | 0,558773229 | 0,634715795 |
| 104 | 0,737245573 | 0,65174881  | 0,684173756 | 0,690664119 | 0,598999933 | 0,683719095 |
| 105 | 0,788269771 | 0,685788768 | 0,725542361 | 0,743569157 | 0,639026417 | 0,730553729 |
| 106 | 0,837709635 | 0,718861656 | 0,764535195 | 0,795303776 | 0,678478706 | 0,77446272  |
| 107 | 0.8849197   | 0,750763364 | 0,800703768 | 0,84514323  | 0,717022    | 0,814865306 |
| 108 | 0,92937355  | 0,781304259 | 0.833726382 | 0.892471485 | 0,754333998 | 0.851360938 |
| 109 | 0,970655812 | 0,81029162  | 0,863382108 | 0,93678139  | 0,790092594 | 0,883701262 |
| 110 | 1,008440436 | 0,837526768 | 0,889520297 | 0,977659822 | 0,823976588 | 0.911752292 |

14 lentelė: 2019 m. 85 metų kohortos mirtingumo lentelė

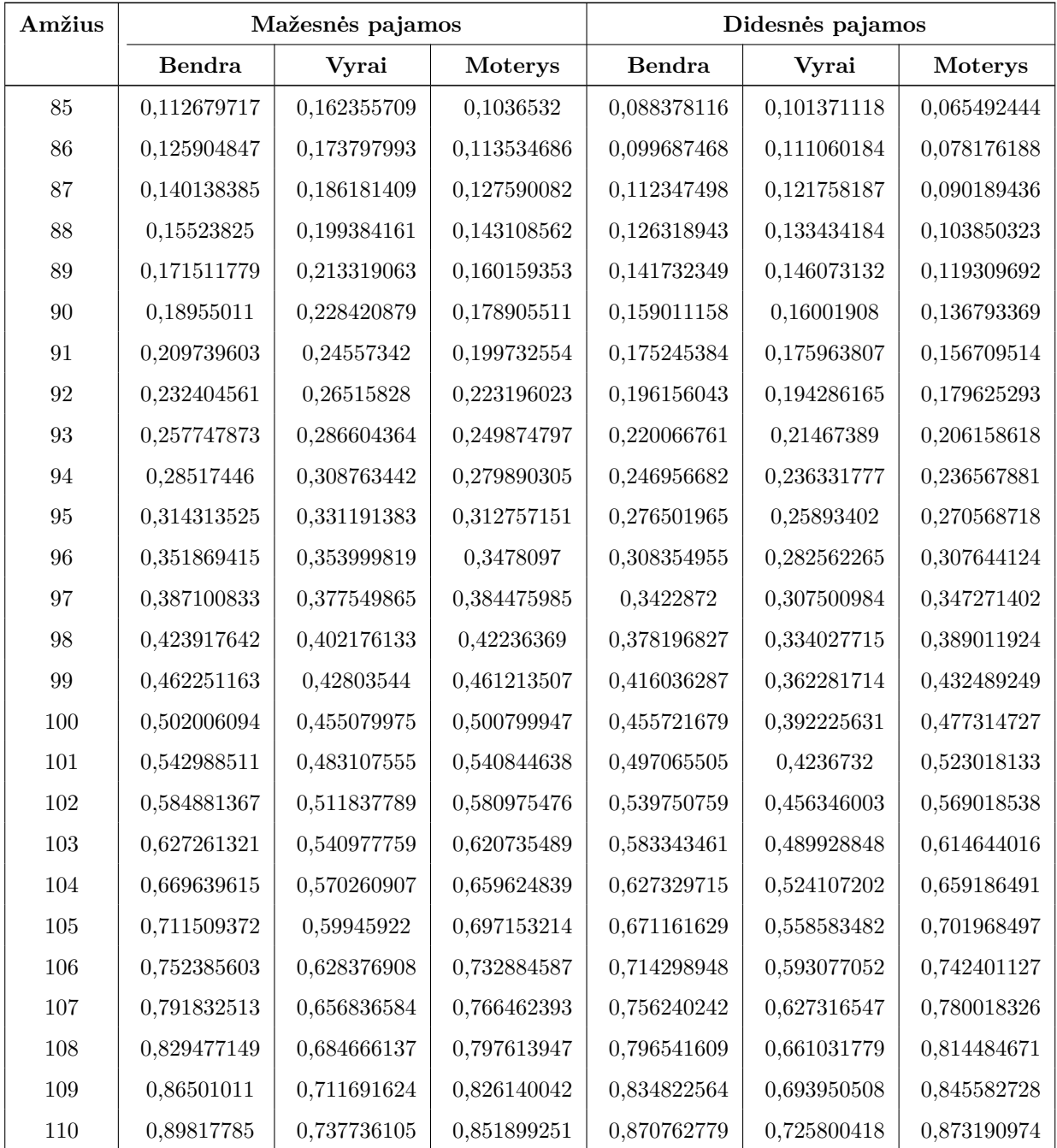

### **6. R programinis kodas**

```
#NUSKAITYMAS
Duom<-read.delim("C:/Users/Antane/Desktop/Mag/anu_stat_tab.csv",
header = FALSE, sep = "\setminust", quote = "\setminus"")
Duom<-as.data.frame(Duom)
colnames(Duom) <- c("eil_nr","gim_men", "asm_lytis", "mir_men",
"av", "skyrimo men", "koe iki 94", "koe po 94", "stazas", "suma", "pk dalyvis", "rusis")
#Atmetam mirusius seniau nei 2014 m.
library(sqldf)
Duom<-sqldf('SELECT * FROM Duom WHERE mir_men="" or leftstr(mir_men, 4)>="2014"')
sqldf('SELECT * FROM Duom
WHERE leftstr(gim_men, 4)>=leftstr(mir_men, 4) AND mir_men<>""')#nėra
Duom$mir_men[substr(Duom$mir_men, 1, 4)>="2019"]<-""
Duom$mir_men<-as.character(Duom$mir_men)
Duom$mir_men<-paste0(Duom$mir_men, "-15")
#Amžius stebėjimo pabaigai (gyviems 2018-12-31, mirusiems - mirt. data)
Duom<-sqldf('select a.*,
  case
    when mir men="-15" then "2018-12-31"
    else mir_men
  end data_amz
  from Duom a')
Duom$gim_men<-paste0(Duom$gim_men, "-15")
Duom$gim_men<-as.Date(Duom$gim_men, "%Y-%m-%d")
Duom$mir_men<-as.Date(Duom$mir_men, "%Y-%m-%d")
Duom$skyrimo_men<-as.character(Duom$skyrimo_men)
Duom$skyrimo_men<-paste0(Duom$skyrimo_men, "-15")
Duom$skyrimo_men<-as.Date(Duom$skyrimo_men, "%Y-%m-%d")
Duom$data_amz<-as.Date(Duom$data_amz, "%Y-%m-%d")
Duom<-sqldf('SELECT * FROM Duom WHERE (gim_men<=skyrimo_men AND skyrimo_men is not null)
or skyrimo_men is null')
#Amžių skaičiavimas
Duom<-cbind(Duom, NA, NA, NA, NA)
colnames(Duom) <- c("eil_nr","gim_men", "asm_lytis", "mir_men", "av", "skyrimo_men",
"koe_iki_94", "koe_po_94", "stazas", "suma", "pk_dalyvis", "rusis",
"data_amz", "Amz_m", "Amz", "Amz_p", "Amz_pen")
library(eeptools)
#Suskaiciuojami pilni nugyventi metai iki mirties Amz_m
for(i in 1:length(Duom[,1])){
```

```
if (is.na(Duom[i,4])==FALSE){Duom[i,14]<-trunc(age_calc(Duom[i,2],
  enddate = Duom[i, 4], units = "vears"))}
  else {next}}
#Suskaiciuojami pilni nugyventi metai iki pensijos Amzius_pen
for(i in 1:length(Duom[,1])){
  if (is.na(Duom[i,6])==FALSE){Duom[i,17]<-trunc(age_calc(Duom[i,2],
  enddate = Down[i, 6], units = "years"))}
  else {next}}
x<-as.Date(as.character("2014-01-01"), "%Y-%m-%d")
Duom$Amz_p=age_calc(Duom$gim_men, enddate = x, units = "years")
Duom$Amz=age_calc(Duom$gim_men, enddate = Duom$data_amz, units = "years")
#Asmenys, kurie turi SEN ir turi skyrimo data
Duom<-Duom[is.na(Duom$skyrimo_men)==FALSE & Duom$rusis %in% c("SEN"),]
#Dar reikia atmesti tuos, kurie pens gavo veliau nei mire
Duom<-sqldf('select * from Duom
where (skyrimo men<=mir men and mir men is not null) or mir men is null')
Duom<-sqldf('select * from Duom where Amz_pen>=38')
#Ekspozicija Ex, mirtys dx bei mx
#Bendra (Unisex), vyrams ir moterims bei pagal pajamas taikoma analogiška procedūra
x<-numeric(length=120)
Ekspo<-cbind(x, x, x)colnames(Ekspo) <- c("Amz","Ex", "dx")
for(i in 1:120){
  a<-which(Duom$Amz_p<i+1 &Duom$Amz>=i)
  if(length(a)=0){next}
  for(j in 1:length(a)){
   Ekspo[i,1]<-i
    if (is \cdot na(Down[a[j],14]) == FALSE){if(Duom[a[j],14]==i){Ekspo[i,3]<-Ekspo[i,3]+1}} #mir. sk
    if(trunc(Duom[a[j],15])>i && trunc(Duom[a[j],16])<i){
      Ekspo[i,2]<-Ekspo[i,2]+1}
    if(true(Duom[a[j],15]) == i \& true(Duom[a[j],16]) < i)Ekspo[i,2]<-Ekspo[i,2]+Duom[a[j],15]-trunc(Duom[a[j],15])}
    if(trunc(Duom[a[j],15])>i && trunc(Duom[a[j],16])==i){
      Ekspo[i,2]<-Ekspo[i,2]+1-(Duom[a[j],16]-trunc(Duom[a[j],16]))}
    if (trunc(Duom[a[j],15])==i && trunc(Duom[a[j],16])==i){
      Ekspo[i,2]<-Ekspo[i,2]+Duom[a[j],15]-Duom[a[j], 16]}}}
Ekspo<-cbind(Ekspo,x)
```

```
colnames(Ekspo) <- c("Amz","Ex", "dx", "mx")
for(i in 1:120){Ekspo[i,4]<-Ekspo[i,3]/Ekspo[i,2]}
***
#Indeksavimas
Duom SEN<-sqldf('select * from Duom where rusis="SEN and Amz pen>=38"')
#Litus i eurus pakeitem
a<-which(as.Date(Duom_SEN$mir_men,"%Y-%m-%d")<as.Date(as.character("2015-01-01"), "%Y-%m-%d"))
Duom_SEN$suma<-as.numeric(sub(",", ".", Duom_SEN$suma, fixed = TRUE))
for(i in a){Duom_SEN[i,10]<-Duom_SEN[i, 10]/3.4528}
#Indeksuojame tik mirusius asmenis
Indeksai<-cbind(c("2014", "2015", "2016", "2017", "2018"),
 c(0, 0.0197, 0.0470, 0.094, 0.159))
Indeksai<-as.data.frame(Indeksai)
Indeksai[,2]<-as.numeric(as.character(Indeksai[,2]))
x<-numeric(length=length(Duom_SEN[,1]))
Duom SEN<-cbind(Duom SEN,x)
a<-which(as.Date(Duom SEN$mir men,"%Y-%m-%d" )<as.Date(as.character("2015-01-01"), "%Y-%m-%d"))
for(i in a)\{Duom_SEN[i,18]<-Duom_SEN[i, 10]*((1+Indeksai[1,2])^(1/2))*(1+Indeksai[2,2])*
  (1+Indexsai[3,2])*(1+Indexsai[4,2])*(1+Indexsai[5,2]))a<-which(as.Date(Duom_SEN$mir_men,"%Y-%m-%d" )<as.Date(as.character("2016-01-01"), "%Y-%m-%d")
& as.Date(Duom_SEN$mir_men,"%Y-%m-%d" )>=as.Date(as.character("2015-01-01"), "%Y-%m-%d"))
for(i in a){Duom_SEN[i,18]<-Duom_SEN[i,10]*((1+Indeksai[2,2])^(1/2))*(1+Indeksai[3,2])
*(1+Indeksai[4,2])*(1+Indeksai[5,2])}
a<-which(as.Date(Duom_SEN$mir_men,"%Y-%m-%d" )<as.Date(as.character("2017-01-01"), "%Y-%m-%d")
& as.Date(Duom_SEN$mir_men,"%Y-%m-%d" )>=as.Date(as.character("2016-01-01"), "%Y-%m-%d"))
for(i in a){
  Duom SEN[i,18]<-Duom SEN[i, 10]*((1+Indeksai[3,2])^(1/2))*
  (1+Index\,5,2] + (1+Index\,5,2])a<-which(as.Date(Duom SEN$mir men,"%Y-%m-%d" )<as.Date(as.character("2018-01-01"), "%Y-%m-%d")
& as.Date(Duom_SEN$mir_men,"%Y-%m-%d" )>=as.Date(as.character("2017-01-01"), "%Y-%m-%d"))
for(i in a){Duom_SEN[i,18]<-Duom_SEN[i, 10]*((1+Indeksai[4,2])^(1/2))*(1+Indeksai[5,2])}
a<-which(as.Date(Duom_SEN$mir_men,"%Y-%m-%d" )<as.Date(as.character("2019-01-01"), "%Y-%m-%d")
& as.Date(Duom_SEN$mir_men,"%Y-%m-%d" )>=as.Date(as.character("2018-01-01"), "%Y-%m-%d"))
for(i in a){Duom_SEN[i,18]<-Duom_SEN[i, 10]*((1+Indeksai[5,2])^(1/2))}
Duom_SEN<-sqldf('select a.*,
  case
    when mir men is null then suma
    else x
  end suma_ind
```

```
from Duom_SEN a')
***
#Glodinimas (procedūra taikoma ir pagal pajamas, lytį)
mx<-Ekspo[Ekspo$Amz>=62 & Ekspo$Amz<=95,4]
whittaker \le function(y, lambda = 10, d = 3){
 m \leftarrow length(y)E \leftarrow eye(m)D \leftarrow diff(E, lag = 1, differences = d)B \leftarrow E + (\text{lambda} * t(D) \% * \text{D})z \leftarrow solve(B, y)return(z)}
gmx2<-whittaker(mx)
***
#Ekstrapoliacija (procedūra taikoma ir pagal pajamas, lytį)
kannisto.estimate \leq function(mx, ages){
  y \leftarrow \log(mx) - \log(1-mx)x \leftarrow \text{ages}coefs \leftarrow coefficients(lm(y \sim x))
  cf \leftarrow c(c=exp(coefs[[1]]), d=coefs[['x']])
  fitted <- kannisto.predict(cf, ages)
  return(list(coefficients = cf,
               fitted.values = fitted,
               residuals = mx - fitted))
}
kannisto.predict <- function(pars, ages){
  numer <- pars["c"] * exp(pars["d"] * ages)
  return(numer/(1 + numer))}
#Ekstrapoliacija (70-95)
library(MortCast)
pars<-kannisto.estimate(gmx2[9:34], ages=c(70:95))
mxm.pred<-kannisto.predict(pars$coefficients, ages=c(96:120))
su_pred<-c(gmx2[1:34], mxm.pred)
#Ekstrapoliacija (80-95)
pars<-kannisto.estimate(gmx2[19:34], ages=c(80:95))
mxm.pred3<-kannisto.predict(pars$coefficients, ages=c(96:120))
su_pred3<-c(gmx2[1:34], mxm.pred3)
```

```
LTU_morg<-read.table("C:/Users/Antane/Desktop/Mag/Lietuva_morg.txt")
plot(c(62:120), su_pred3, type="l", col="red", xlab="Amžius",
```

```
ylab="Centrinis mirt. dažnis", main="Bendras centrinis mirtingumo dažnis")
lines(c(62:120), su pred, col="black")lines(c(62:120), Ekspo2$mx[62:120], col="green")
lines(c(62:110), LTU morg$V2[63:111], col="purple")
legend("topleft",legend=c("mx įvertiniai", "ekstrapoliuota (70-95)",
"ekstrapoliuota (80-95)", "LTU_mortality.org (2015-2017)"),
       col=c("green", "black", "red", "purple"), pch = c(95, 95, 95), cex=1, bty="n")***
#Pasikliautinieji intervalai, ta pati procedūra taikoma ir c.m.d pagal pajamas, lytį
#q- centrinis mirt. dažnis, n-ekspozicija
c1<-numeric(length=120-61)
c2<-numeric(length=120-61)
q<-Ekspo2[62:120,4]
n<-Ekspo2[62:120,2]
for(i in 1:59){
  c1[i] < -(q[i]-1.96*sqrt(q[i]*(1-q[i])/n[i]))c2[i] < -(q[i]+1.96*sqrt(q[i]*(1-q[i])/n[i]))plot(c(62:120), q, xlab="Amžius", ylab="Centrinis mirtingumo dažnis",
main = "Bendras centrinis mirtingumo dažnis")
lines(c(62:120), c1)
lines(c(62:120), c2, col="red")
legend("topleft",
legend=c("Centrinio mirt. dažnio įvertiniai",
"Apatinis 95% pas. int. rėžis", "Viršutinis 95% pas. int. rėžis"),
col=c("black", "black", "red" ), pch = c(1, 95,95), cex=1.1, bty="n")***
#Redukcijos daugikliai (rx)
#Ta pati procedūra taikoma ir redukcijos daugikliams pagal lytį
LITH<-read.csv2(file.choose(), h=T)
LITH<-as.data.frame(LITH)
#Tiesiškumas
LITH2<-matrix(,nrow=11, ncol=length(unique(LITH[,1])))
LITH3<-matrix(,nrow=11, ncol=length(unique(LITH[,1])))
LITH2<-as.data.frame(LITH2)
LITH3<-as.data.frame(LITH3)
for(i in 1:11){LITH2[i,]<-LITH[LITH[,"Age"]==max(0,(i-1)*10),3]}
for(i in 1:length(unique(LITH[,1]))){LITH3[,i]<-log(as.numeric(LITH2[,i]))}
LITH3<-as.matrix(LITH3)
plot(LITH3[1,c(40:59)], type="p", col="red", main="LITHUANIA",
xlim = range(c(0:20)), ylim = range(c(-12:0)), xlabel="Meas} xlabel="http://www.15)
```

```
lines(LITH3[2,c(40:59)], type="p", col="blue")
lines(LITH3[3, c(40:59)], type="p", col="green")
lines(LITH3[4, c(40:59)], type="p", col="yellow")
lines(LITH3[5, c(40:59)], type="p", col="orange")
lines(LITH3[6, c(40:59)], type="p", col="black")
lines(LITH3[7, c(40:59)], type="p", col="grey")
lines(LITH3[8, c(40:59)], type="p", col="deeppink")
lines(LITH3[9, c(40:59)], type="p", col="purple")
lines(LITH3[10, c(40:59)], type="p", col="cornflowerblue")
lines(LITH3[11, c(40:59)], type="p", col="pink")
legend("bottom",
legend=c("0", "10", "20", "30", "40", "50", "60", "70", "80", "90", "110"),
col=c("red","blue", "green", "yellow", "orange", "black", "grey",
"deeppink", "purple", "pink"),
pch=c(1, 1, 1, 1, 1, 1, 1, 1, 1, 1, 1), horiz=TRUE, cex=0.7)
#rx (redukcijos daugiklių) skaičiavimas
LITH4<-matrix(nrow=length(unique(LITH[,2])), ncol=length(unique(LITH[,1])))
LITH4<-as.data.frame(LITH4)
for(i in 0:110)\{LITH4[i+1,]-LITH[LITH[, "Age"] == i,3]\}\text{colnames}(\text{LITH4}) \leftarrow c(\text{substr}(\text{unique}(\text{LITH}[,1]), 1, 4))rownames(LITH4) <-c(0:110)LITH4<-LITH4[c(63:111), c(40:59)]
LITH5<-as.data.frame(matrix(nrow=111-62, ncol=59-39))
for(i in 1:length(LITH4[1,])){LITH5[,i]<-whittaker(as.numeric(LITH4[,i]))}
colnames(LITH5)<-c(1998:2017)
rownames(LITH5)<-c(62:110)
rx<-numeric(111-62)
rh<-numeric(length(LITH5[1,])-1)
length(rh)
for(i in 1:(111-62)){for(j in 1:(length(LITH5[1,])-1)){
rh[j] < - (LITH5[i,j+1] /LITH5[i,j] ^(1/1) }
rx[i]<-prod(as.double(rh), na.rm=TRUE)^(1/(length(LITH5[1,]-1))rh<-numeric(length(LITH5[1,])-1)}
LIT<-rx
#65 ir 85 m. amžiaus asmenų kohortų lentelės
#e_65* skaičiavimui
Eks_sugl_viso_ind2<-Eks_sugl_viso_ind[Eks_sugl_viso_ind[,1]>=65,]
LIT2<-LIT[c(4:49),1]
```

```
reduk<-numeric(length=111-65)
for(i in 1:(111-65)){{reduk[i]<-Eks_sugl_viso_ind2[i,5]*LIT2[i]^(i-1)}}
#e_85* skaičiavimui
Eks_sugl_viso_ind3<-Eks_sugl_viso_ind[Eks_sugl_viso_ind[,1]>=85,]
LIT3<-LIT[c(24:49),1]
reduk3<-numeric(length=111-85)
for(i in 1:(111-85)){{reduk3[i]<-Eks_sugl_viso_ind3[i,5]*LIT3[i]^(i-1)}}
#Ta pati skaičiavimo metodika taikoma tiek didesnes,
tiek mažesnes pajamas gavusiems asmenims, bei pagal lytį
```